## **NASA TECHNICAL NOTE**

GO

**Z**

**,,¢ .,¢** Z

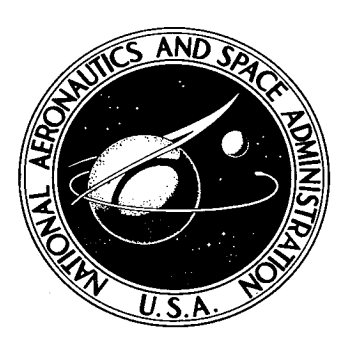

**NASA TN D-7385**

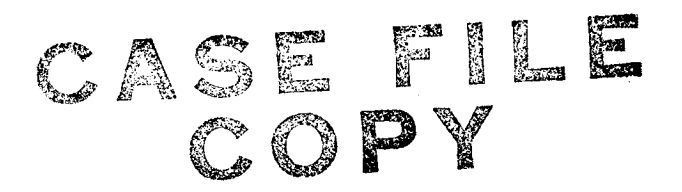

# **FORTRAN** IV COMPUTER PROGRAM **FOR** CALCULATING CRITICAL SPEEDS OF **ROTATING** SHAFTS

 $\label{eq:2.1} \frac{1}{\sqrt{2}}\frac{d\mathbf{r}}{d\mathbf{r}} = \frac{1}{\sqrt{2}}\frac{d\mathbf{r}}{d\mathbf{r}} = \frac{1}{2}\frac{d\mathbf{r}}{d\mathbf{r}}$ 

*by Roger J. Trivisonno Lewis Research Center Cleveland, Ohio 44135*

**NATIONAL AERONAUTICS AND** SPACE **ADMINISTRATION ° WASHINGTON,** D. C. **• AUGUST 1973**

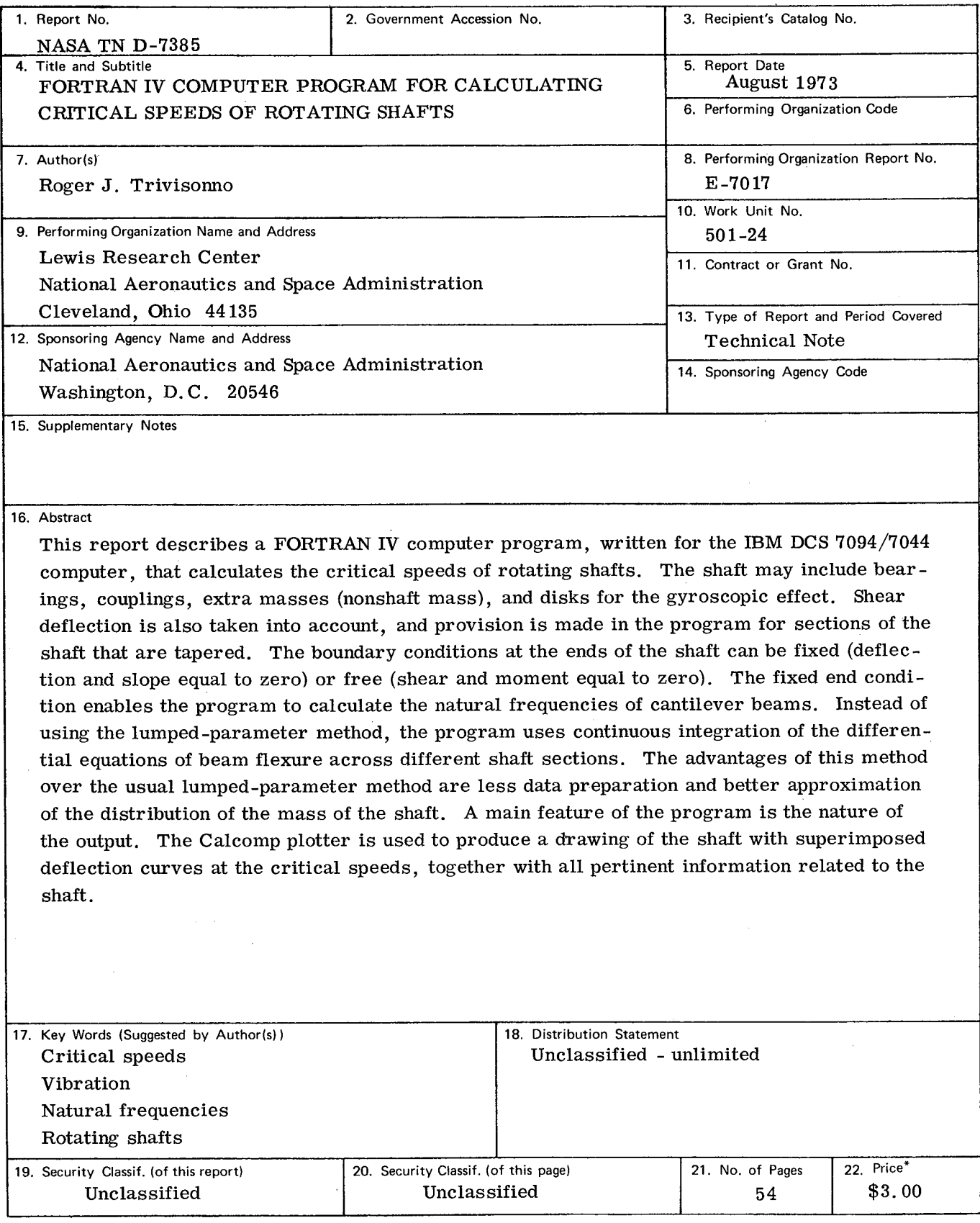

ł

 $\hat{\boldsymbol{\beta}}$ 

\* For sale by the National Technical Information Service, Springfield, Virginia 22151

## CONTENTS

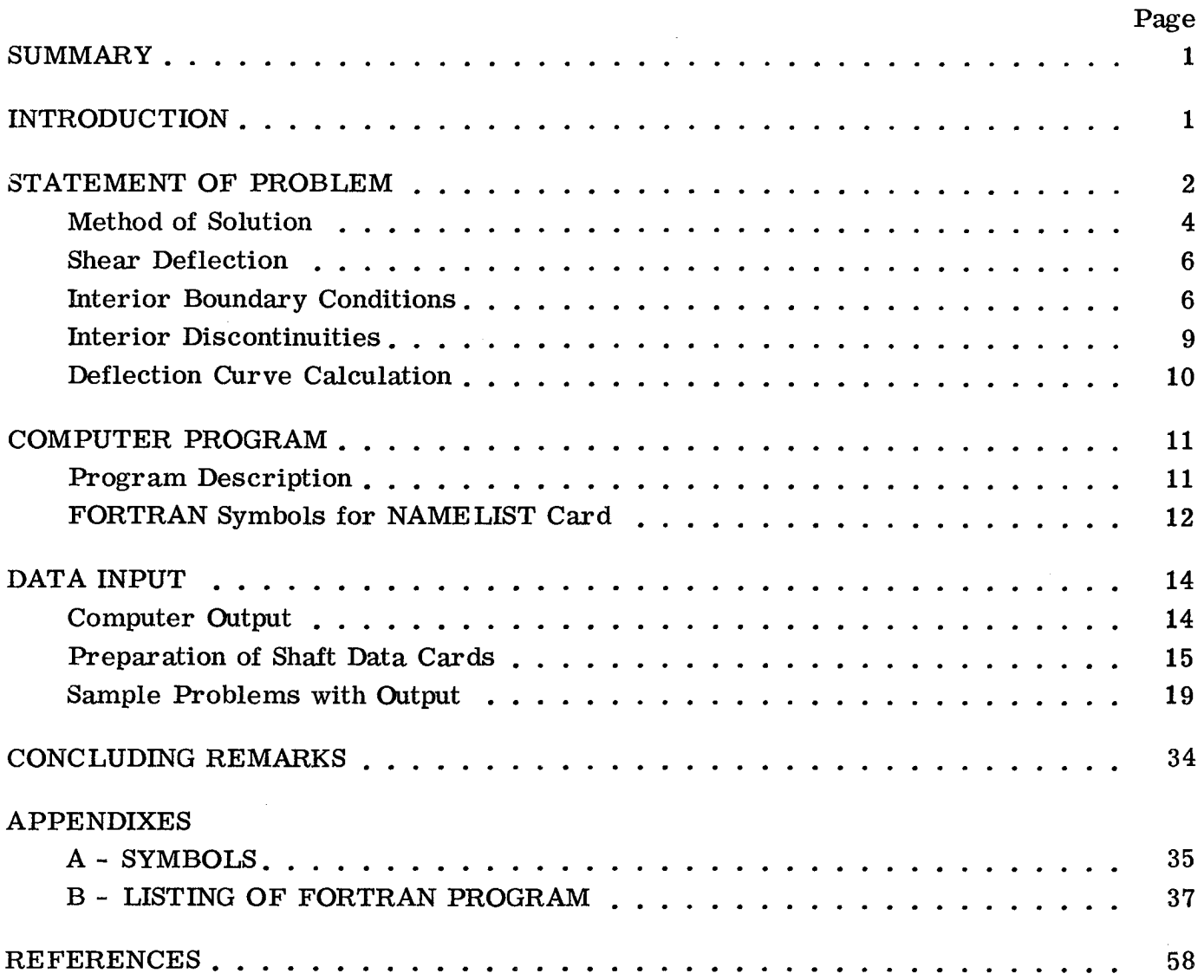

 $\hat{\mathcal{S}}_{\text{c}}$ 

# FORTRAN IV COMPUTER PROGRAM FOR CALCULATING CRITICAL SPEEDS OF ROTATING SHAFTS by Roger J. Trivisonno Lewis Research Center

#### **SUMMARY**

This report describes a FORTRAN IV computer program, written for the IBM DCS 7094/7044 computer, that calculates the critical speeds of rotating shafts. The shaft may include bearings, couplings, extra masses (nonshaft mass), and disks for the gyroscopic effect. Shear deflection is also taken into account, and provision is made in the program for sections of the shaft that are tapered. The boundary conditions at the ends of the shaft can be fixed (deflection and slope equal to zero) or free (shear and moment equal to zero). The fixed end condition enables the program to calculate the natural frequencies of cantilever beams. Instead of using the lumped-parameter method, the program uses continuous integration of the differential equations of beam flexure across different shaft sections. The advantages of this method over the usual lumped-parameter method are less data preparation and better approximation of the distribution of the mass of the shaft.

A main feature of the program is the nature of the output. The Calcomp plotter is used to produce a drawing of the shaft with superimposed deflection curves at the critical speeds, together with all pertinent information related to the shaft.

#### INTRODUCTION

Most methods of calculating critical speeds are based on the lumped-parameter method, such as that of Prohl (ref. 1). This lumped-parameter technique consists in transforming a shaft system into a series of mass points so that their spacing approximates the distribution of the mass in the actual shaft. The next step is to integrate from mass point to mass point for the purpose of determining the shear, moment, slope, and deflection at each mass point. Consequently, in order to represent accurately the mass distribution of a shaft system, a considerable amount of data preparation is necessary.

This is especially true for sections of the shaft that are tapered, where it is necessary to approximate the taper with a series of small increments.

The method described in this report improves on the lumped-parameter method by integrating along each shaft section by means of the fourth-order numerical integration technique of Runge-Kutta. The advantages of this method are that both the time for data preparation and the chance for input error are considerably reduced and that the distribution of the mass of the shaft is better approximated.

The three main sections of this report are STATEMENT OF PROBLEM, COMPUTER PROGRAM, and the appendixes. The first section contains the statement of the problem along with the method of solution. The second section contains the program description, the FORTRAN symbols for the NAMELIST card, and the method in which a shaft system is broken down in sections and stations for proper input to the program. Also, this section presents example problems, together with printed and plotted output, demonstrating the flexibility of the program. Finally, the appendixes contain the definitions of symbols and the listing of the FORTRAN program.

### STATEMENT OF PROBLEM

A shaft of variable diameter, mass density, and modulus of elasticity having bearings, couplings, disks, and extra masses (nonshaft mass) is defined to be a complex shaft system. When such a system is rotating steadily at a critical speed  $\omega$ , the following boundary value problem has a solution:

$$
\frac{d}{dx^2} \left( E I \frac{d^2 Y}{dx^2} \right) = \eta \omega^2 Y \tag{1}
$$

where

$$
\frac{dV}{dx} = \eta \omega^2 Y \qquad \frac{dM}{dx} = V \qquad M = EI \frac{d^2Y}{dx^2} \qquad \frac{dY}{dx} = \theta
$$

 $E(x)$ modulus of elasticity at  $x$ , lb/in.<sup>2</sup>

 $\sim$ 

 $I(x)$ diametral moment of inertia at  $x$ , in.<sup>4</sup>

 $\eta(\mathbf{x})$ mass per unit length of a general cross section,  $lb\text{-sec}^2/in$ .

 $Y(x)$ deflection at x

 $M(x)$ moment at x  $V(x)$  shear to right of x

 $\theta(x)$  slope at x

x axial position on shaft

All symbols are defined in appendix A.

The terminal boundary conditions axe introduced by (1) free overhang

$$
M(0) = V(0) = 0
$$

or (2) fixed end

 $Y(0) = \theta(0) = 0$ 

and free overhang

$$
M(L) = V(L) = 0
$$

The interior boundary conditions are introduced by (1) rigid bearing at station r

 $Y(x) = 0$ 

#### *0,* M continuous

or (2) coupling at station n

 $M(x) = 0$ 

#### Y, V continuous

The interior discontinuities are introduced by (1) flexible bearing at station n

$$
V(x^+) = V(x^-) - KY(x)
$$

(2) extra mass at station n

$$
V(x^{+}) = V(x^{-}) + S_n \omega^{2} Y(x)
$$

or (3) gyroscopic disk at station n

$$
M(x^{+}) = M(x^{-}) + (A - B)\omega^{2} \theta(x)
$$

where

- K bearing stiffness factor (spring rate), lb/in.
- A mass moment of inertia of disk about its axis of symmetry, lb-in. -sec<sup>2</sup>
- B mass moment of inertia of *disk* about axis through center of gravity and normal to axis of symmetry, lb-in. -sec<sup>2</sup>
- $S_n$  nonshaft mass at station n, lb-sec<sup>2</sup>/in.

## Method of Solution

To obtain the critical speeds of a shaft system, the shaft is transformed into a series of sections and stations. Stations are axial positions on the shaft where disks, bearings, couplings, and extra masses are located or where the formulas for  $E$ ,  $\eta$ , and I change. A section is the portion of the shaft between two stations. By using the following method on a shaft system broken down in this manner, the critical speeds can be found.

The method can best be illustrated by studying a simple uniform shaft, with no interior boundary conditions or discontinuities. The boundary conditions at both ends of the shaft are free.

Equation (1) is composed of the following first-order linear differential equations of beam flexure:

$$
\frac{d}{dx} V(x) = \eta(x)\omega^2 Y(x)
$$
 (2)

$$
\frac{d}{dx} M(x) = V(x) \tag{3}
$$

$$
\frac{d}{dx} \theta(x) = \frac{M(x)}{EI(x)}
$$
(4)

$$
\frac{d}{dx} Y(x) = \theta(x) \tag{5}
$$

To obtain a simultaneous solution for this system of equations, the fourth-order Runge-Kutta method is used. The boundary conditions at  $x = 0$  are used for the initial conditions. This system of equations is linear and homogeneous. The theorem of the superposition principle states that any linear combination of two solutions of a linear

homogeneous differential equation is again a solution. Since  $\;{\rm Y}(0)$  and  $\;{\rm \theta}(0)$  are unsp ified, we break the problem down into the following two cases:

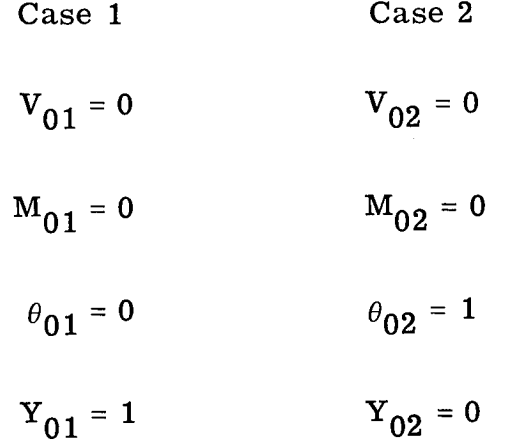

where the subscripts denote the station and case number, respectively.

After the integration across the entire shaft is completed, the solution to the initialvalue problem with  $Y(0) = Y_0$  and  $\theta(0) = \theta_0$  is

$$
V_n = V_{n1}Y_0 + V_{n2}\theta_0
$$
 (6)

$$
\mathbf{M}_{\mathbf{n}} = \mathbf{M}_{\mathbf{n}} \mathbf{1}^{\mathbf{Y}} \mathbf{0} + \mathbf{V}_{\mathbf{n}} \mathbf{2}^{\theta} \mathbf{0} \tag{7}
$$

$$
\theta_{\mathbf{n}} = \theta_{\mathbf{n}} \mathbf{1}^{\mathbf{Y}} \mathbf{0}^{\theta} + \theta_{\mathbf{n} 2} \theta_{\mathbf{0}} \tag{8}
$$

$$
Y_n = Y_{n1}Y_0 + Y_{n2}\theta_0 \tag{9}
$$

Now by applying the boundary condition at x *=* L, V(L) *=* 0, in equation (6) and solving for  $\theta_0$  and substituting in equation (7), we have:

$$
M_{L3} = Y_0 \left( M_{n1} - \frac{M_{n2} V_{n1}}{V_{n2}} \right)
$$
 (10)

When an  $\omega$  is used that makes  $\rm\,M_{1,3}$  equal zero, we have satisfied the four boun ary conditions and the problem is solved. Hence, by plotting  $M_{L,3}$ , in equation (10), as a function of the assumed speed  $\omega$  and noting where  $M_{L3}$  becomes zero, the critical speeds are obtained.

5

*/*

#### Shear Deflection

Equation (5), which defines deflection, considers bending stresses only. There is, however, some additional deflection due to shear. Usually this is negligible; however, in cylindrical shafts with small span-to-depth ratios, stresses are likely to be high. Consequently, the deflection due to shear constitutes a considerable part of the total deflection and is taken into account by Roark (ref. 2) as follows:

$$
\frac{d}{dx} Y_{S}(x) = \frac{F(x)V(x)}{A(x)G(x)}
$$
(11)

where

$$
G(x) = \frac{E(x)}{2(1+\nu)}\tag{12}
$$

$$
F(x) = \frac{(7 + 6\nu)(1 + c^2)^2 + (20 + 12\nu)c}{6(1 + \nu)(1 + c^2)}
$$
 (ref. 3) (13)

A(x) is the cross-sectional area at  $x, \nu$  is Poisson's ratio (= 1/3), and  $c = D_i/D_o$ Now subtracting equation (11) from equation (5) yields

$$
\frac{d}{dx} Y(x) = \theta(x) - \gamma(x) V(x)
$$
\n(14)

where

$$
\gamma(\mathbf{x}) = \frac{\mathbf{F}(\mathbf{x})}{\mathbf{A}(\mathbf{x})\mathbf{G}(\mathbf{x})}
$$

#### **Interior** Boundary Conditions

In the previous section a simple uniform shaft was used to illustrate the method of calculating critical speeds. When internal boundary conditions are added (i. e., rigid bearings and couplings), creating a multispan shaft system, the method of calculating critical speeds changes only at the boundary conditions. The explanation of these changes follows.

Rigid bearing. - This type of bearing is infinitely stiff against displacement but offers no restraint to tilting of the shaft. At the point on the shaft where the rigid bearing is located,  $x = x_R$ , the new boundary conditions are zero deflection, continuous  $\theta$  and M, and an unknown jump in V.

Equations (6) to (9) define V, M,  $\theta$ , and Y in the span from  $x = 0$  to  $x = x_R$ . Now when we apply the condition  $Y(x_R) = 0$  to equation (9), it follows that

$$
Y(0) = C_R \theta(0) \tag{15}
$$

where

 $C_{\bf R}$  =  $\mathrm{r}_{\mathrm{n2}}$ <sub> $\mathrm{R}_{\mathrm{R}}$ </sub>  $\mathbf{Y}_{n1}(\mathbf{X}_{\mathbf{R}})$ 

and equations  $(6)$  to  $(9)$  simplify to

$$
V_{n3} = (V_{n2} + C_R V_{n1})\theta_0
$$
 (16)

$$
\mathbf{M}_{n3} = (\mathbf{M}_{n2} + \mathbf{C}_{R} \mathbf{M}_{n1}) \theta_0 \tag{17}
$$

$$
\theta_{n3} = (\theta_{n2} + C_R \theta_{n1}) \theta_0 \tag{18}
$$

$$
Y_{n3} = (Y_{n2} + C_R Y_{n1})\theta_0 \tag{19}
$$

Since  $V(x_R) = V_R$  is unspecified, the problem is broken down for the next span into the following two cases:

> Case 1 Case 2  $V_{R1} = 1$   $V_{R2} = 0$  $M_{R1} = 0$   $M_{R2} = M_{R2}(x_R) + C_R M_{R1}(x_R)$  $\theta_{R1}$  = 0  $\theta_{+R2} = \theta_{-R2}(x_R) + C_R \theta_{-R1}(x_R)$  $Y_{R1} = 0$   $Y_{R2} = 0$

For points in this span the solution to the boundary value problem with boundary conditions  $\theta(0) = \theta_0$  and  $V(x_R) = V_R$  is given by

$$
\mathbf{V}_{\mathbf{n3}} = \mathbf{V}_{\mathbf{n1}} \mathbf{V}_{\mathbf{R}} + \mathbf{V}_{\mathbf{n2}} \theta_{0} \tag{20}
$$

$$
M_{n3} = M_{n1}V_R + M_{n2}\theta_0
$$
 (21)

$$
\theta_{\text{n}3} = \theta_{\text{n}1} \mathbf{V}_{\text{R}} + \theta_{\text{n}2} \theta_0 \tag{22}
$$

$$
Y_{n3} = Y_{n1}V_R + Y_{n2}\theta_0 \tag{23}
$$

Couplings. - At the point on the shaft where a coupling is located,  $x = x_C$ , the new boundary conditions are zero moment, continuous Y and V, and an unknown jump in  $\theta$ . Now when we apply the condition  $M(x_C) = 0$  to equation (7), it follows that

$$
Y(0) = C_C \theta(0) \tag{24}
$$

where

$$
C_C = -\frac{M_{n2}(x_C)}{M_{n1}(x_C)}
$$

and equations (6) to (9) simplify to

$$
V_{n3} = (V_{n2} + C_C V_{n1})\theta_0
$$
 (25)

$$
\mathbf{M}_{n3} = (\mathbf{M}_{n2} + \mathbf{C}_{\mathbf{C}} \mathbf{M}_{n1}) \theta_0 \tag{26}
$$

$$
\theta_{\mathbf{n}3} = (\theta_{\mathbf{n}2} + \mathbf{C}_{\mathbf{C}} \theta_{\mathbf{n}1}) \theta_0 \tag{27}
$$

$$
Y_{n3} = (Y_{n2} + C_C Y_{n1})\theta_0
$$
 (28)

Since  $\theta(x_C) = \theta_C$  is unspecified, the problem is broken down for the next span into the following two cases:

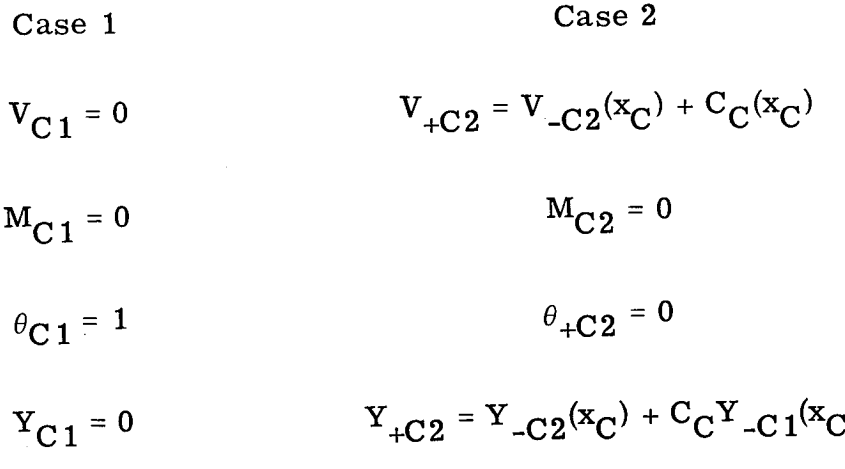

This completes the treatment on interior boundary conditions.

## Interior Discontinuities

This section treats interior discontinuities introduced by flexible bearings, extra masses (nonshaft mass), and disks attached to the shaft. The flexible bearings and extra masses introduce a discontinuity in shear. A disk attached at some point on the shaft introduces to the rotating system a gyroscopic effect which causes a discontinuity in the moment. The treatment of these three cases follows.

Flexible bearing. - This type of bearing is elastic against displacement but offers no restraint to tilting of the shaft. At the point on the shaft where the flexible bearing is loi . cared, the shear is changed by subtracting from it the product of the space of  $\frac{1}{2}$ the bearing and the deflection  $Y(x)$ 

$$
V(x+) = V(x-) - KY(x)
$$
 (29)

Extra masses (nonshaft mass). - Masses that are attached to the shaft but do not contribute to the stiffness of the shaft bring about a change in shear at the point on the shaft where they are concentrated. By using the following equation, the shear to the right of the station where the mass is located can be computed:

$$
V(x^{+}) = S\omega^{2}Y(x) + V(x^{-})
$$
\n(30)

where S is the extra mass at x.

Gyroscopic effect of disks attached to shaft. - The gyroscopic effect of disks attached to the shaft can be taken into account for calculating the critical speeds by using the following formula from reference 1:

$$
M(x^{+}) = (A - B)\omega^{2} \theta(x) + M(x^{-})
$$
\n(31)

where

- A mass moment of inertia of disk about its axis of symmetry
- B mass moment of inertia of disk about axis through center of gravity and normal to axis of symmetry

For a flat disk, A and B are given by

$$
A = \frac{\pi \rho h D_d}{32}
$$

$$
B = \frac{\pi \rho h D_d^4}{64} \left[ 1 + \frac{4}{3} \left( \frac{h}{D_d} \right)^2 \right]
$$

#### Deflection Curve Calculation

An important phase of analyzing complex shaft systems is that of studying the deflection curve at a critical speed. One of the important aspects of a deflection curve is that it reveals where the greatest bending of the shaft is taking place at a critical speed. Knowledge of this nature enables the engineer to make the necessary changes in the shaft design to meet the requirements of the design running speed. As an aid to the design engineer, the program superimposes all deflection curves at the critical speeds on a drawing of the shaft.

By using the following formula, a value for  $Y_{n3}$  can be obtained for every  $x_n$ :

$$
Y_{n3} = (Y_{n2} + C_{R,C,F}Y_{n1})\theta_0
$$
\n(34)

where  $C_R$  is used from a boundary condition to a rigid bearing and is equal to  $-[Y_{n2}(x_R)/Y_{n1}(x_R)]$ ,  $C_C$  is used from a boundary condition to a coupling and is equal to  $-[M_{n2}(x_C)/M_{n1}(x_C)]$ , and  $C_F$  is used from a boundary condition to a free overhang and is equal to  $-[V_{n2}(x_L)/V_{n1}(x_L)]$ .

It should be noted that the deflection curve produced by equation (34) represents the shape of the deflected shaft centerline at the critical speed. It does not represent the true magnitude of the shaft deflection.

## COMPUTER PROGRAM

The critical-speed program is written in FORTRAN IV language for the IBM DCS 7094/7044 computer. It is made up of a main program, six subroutines, and one library subroutine used for plotting, which is not included in this report. The program can solve a multispan shaft system for a maximum of 200 stations and any combination of bearings and couplings up to nine. See appendix B for the listing of the FORTRAN program.

The program will compute the first three critical speeds in the rpm interval specified. If more than three critical speeds are desired, another computer run is made with the rpm interval set at a higher level.

The execution time to compute a critical speed depends, of course, on the shaft length and the number of rpm increments that will be used. For example, in the section on sample computer problems, problem 1 involves a shaft 53.39 inches long with 51 shaft sections. For 150 increments of 200 rpm each, the execution time is approximately 1 minute.

A more detailed explanation of the program follows.

### Program Description

Main program CSP. - The main program performs the following functions:

(i) Reads aH input data

(2) Writes all input data

(3) Sets switches to regulate the flow of the program

(4) Calculates gyroscopic data (if any)

(5) Calls subroutine MAIN

Subroutine MAIN. - This subroutine (I) sets up initial conditions for numerical integration and then calls subroutine RUNGEK; (2) performs calculations for changes brought about by extra masses, flexible and rigid bearings, couplings, and gyroscopic effects; (3) calculates critical speed and writes converged value; (4) calls subroutines GRA and PPLOT for appropriate curves and drawings.

Subroutine SUBR. - This subroutine is called by RUNGEK to calculate values of the derivatives for equations (2) to (5).

Subroutihe PPLOT. - This subroutine prepares data for shaft drawings.

*/* Subroutine GRA. - This subroutine prepares data for the following curves:

(I) Deflection

(2) Bearing against critical speed

Subroutine RUNGEK. - This subroutine (I) performs the numerical integration and (2) saves numerical values of Y at every step for cases 1 and 2.

Subroutine CALPLT. - This subroutine plots the shaft and the superimposed deflection curves and calls CALTIT.

Subroutine CALTIT. - This subroutine writes Hollerith information and numbers on the plots.

### FORTRAN Symbols for NAMELIST Card

The FORTRAN symbols for the NAMELIST cards are listed and defined in this section. The underlined symbols are those initialized by the program.

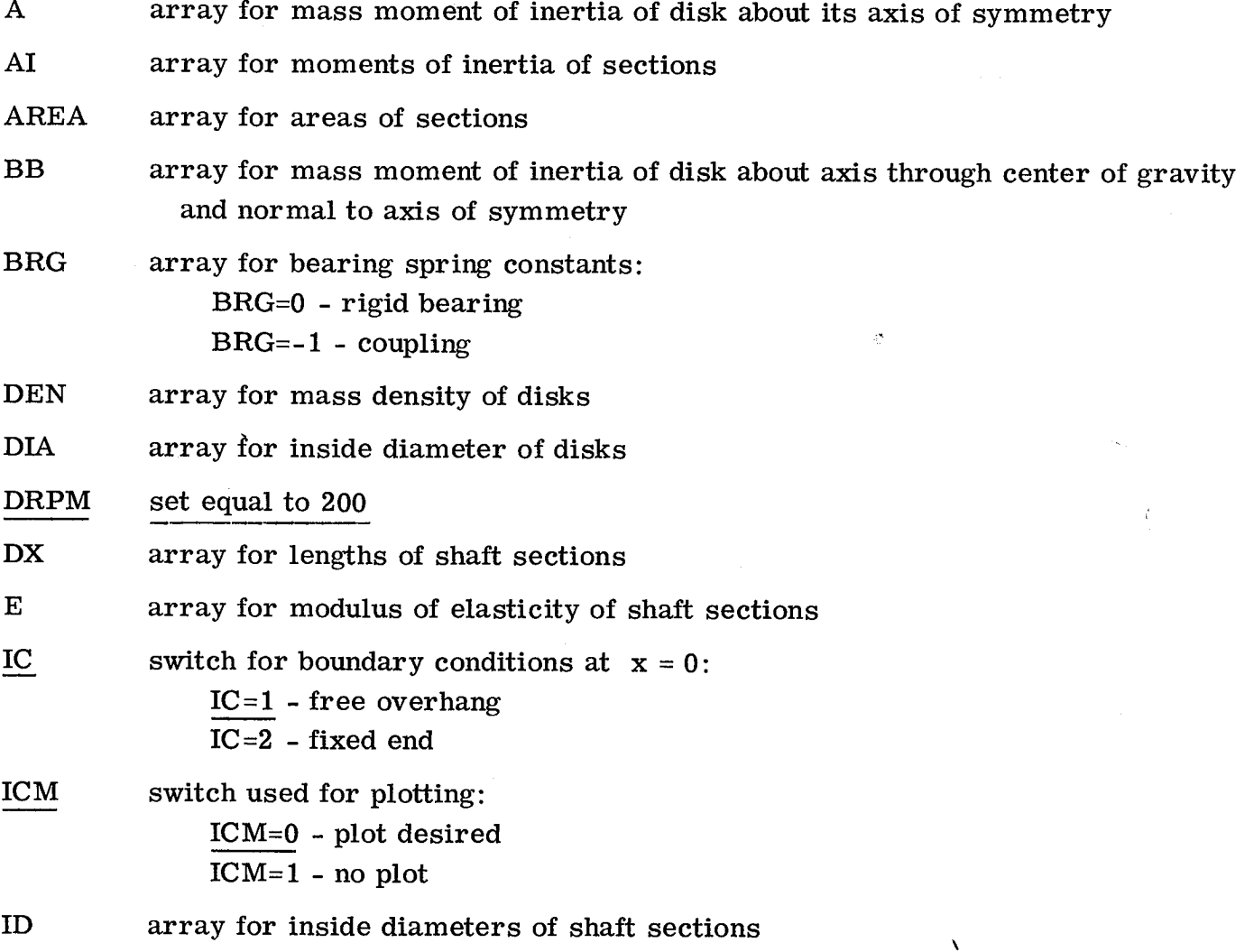

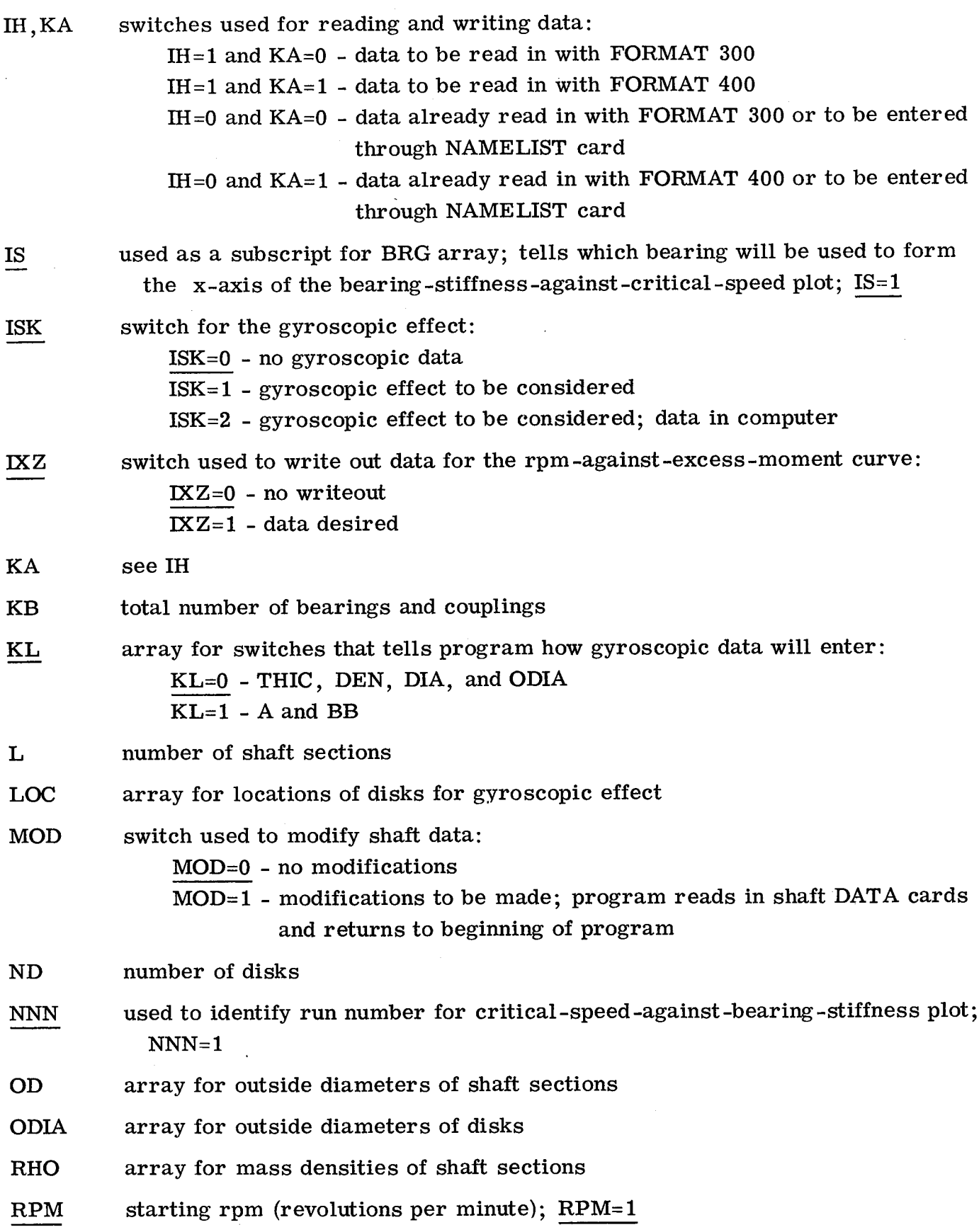

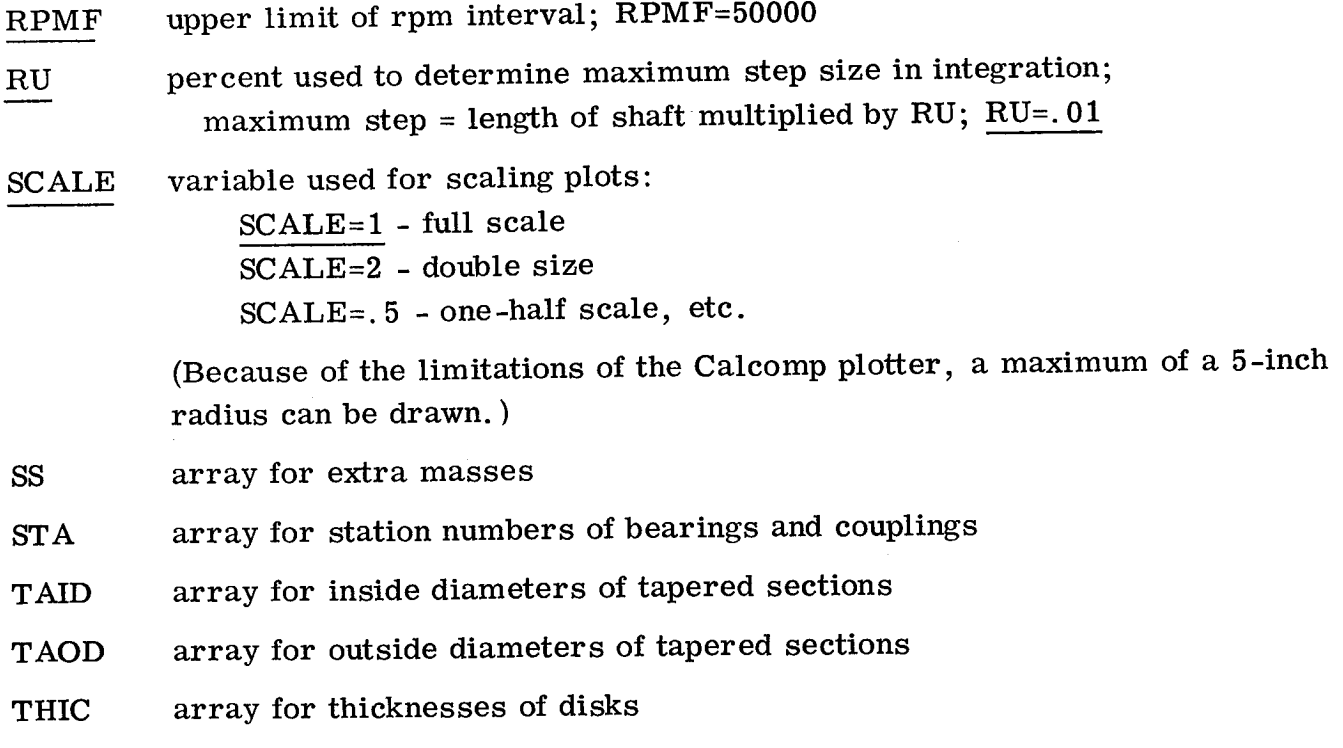

### DATA IN PUT

All computer runs require a title card, a NAMELIST card, and a set of shaft data cards. The title card is used for problem identification on the printed and plotted output. The NAMELIST card contains all the input parameters and program switches. The shaft data cards contain the physical and geometric properties of the shaft.

Two formats, 300 and 400, are used to read in the shaft data cards. FORMAT 300 is used for the outside and inside diameters of each shaft section, along with the physical properties of the shaft. FORMAT 400 is used for the cross-sectional areas and the moments of inertia of each shaft section, along with the physical properties of the shaft. See the section Preparation of Shaft Data Cards.

The order in which the title card, NAMELIST card, and shaft data cards enter the computer is illustrated by figure 1.

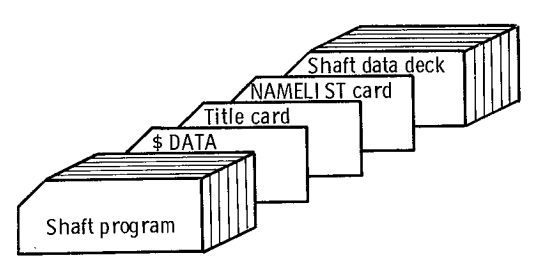

Figure 1. - Deck setup.

#### Computer Output

The program produces printed and plotted output. The printed output gives all the input data and the critical speeds. The program will also print the data necessary to plot the rpm-against-excess-moment curve. This option is used to confirm the converged critical speeds and is automatically printed whenever a discontinuity occurs in the excess moment.

The plotted output is not only beneficial for analysis but also for simplicity in recordkeeping. The plotting routine produces a drawing of the shaft with superimposed deflection curves at the critical speed together with all pertinent information related to the shaft. Another form of plotted output is the critical-speed-against-bearing-stiffness plot. For illustrations of the output, see the section Sample Problems with Output.

In addition to the output already described, the program also prints the following error messages.  $\frac{1}{100}$  and  $\frac{1}{100}$  and  $\frac{1}{100}$  and  $\frac{1}{100}$  and  $\frac{1}{100}$  and  $\frac{1}{100}$  and  $\frac{1}{100}$ 

(1) Inside diameter is greater than outside diameter - shall data card  $^\mathrm{th}$ 

(2) Outside diameter of disk at station \* is equal to or less than zero.

(3) Location of disk is out of range.

(4) Station location is out of range.

(5) No convergence on critical speed occurred after 35 iterations.

## Preparation of Shaft Data Cards

The shaft cards contain the physical and geometric properties of the shaft. The procedure for the preparation of these cards for both tapered and untapered shafts follows:

Shaft without taper. - Figure 2 is a scaled drawing of a multispan shaft system of a two-stage turbine. The system contains four bearings and two couplings. Also, there are eight extra masses<sup>2</sup> (nonshaft mass) and one disk. To prepare this shaft system for the computer program, the following procedure is used:

Step 1: Vertical lines are drawn perpendicular to the shaft where bearings, couplings, extra masses, and disks are located.

<sup>1</sup>Asterisk denotes station number or card number to be printed by program.

 $^{2}$ The program does not allow for an extra mass, bearing, or disk that is located at the initial end of the shaft  $x = 0$ . To achieve the equivalent, simply make section 0-to-1 small (0. 00001) and place the bearing, disk, or extra mass at station 1.

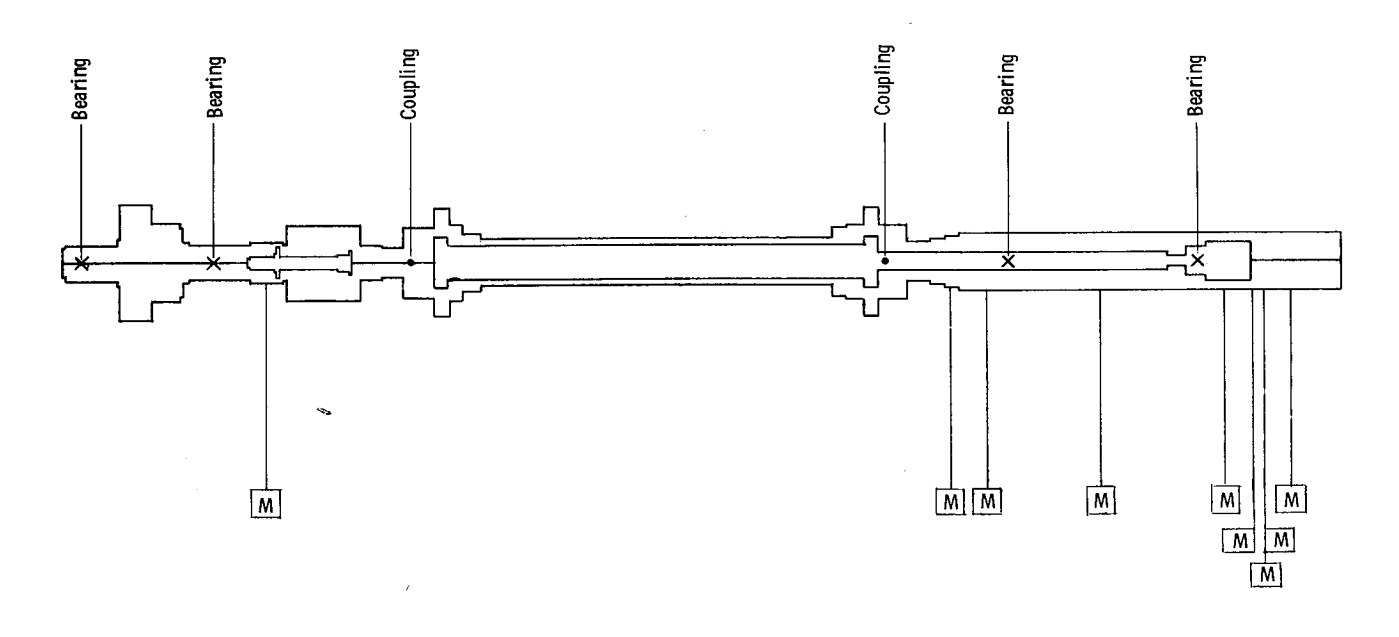

[M] = Nonshaft mass

Figure 2. **-** Multispan shaft system for a two-stage turbine (nontapered shaft).

Step 2: Vertical lines are drawn perpendicular to the shaft where a change in every cross section of the shaft occurs, including the points  $x = 0$  and  $x = L$ .

Step 3: Starting at the left end of the shaft, number the vertical lines 0 to n. The numbered vertical lines represent stations, and the segments between stations are sections. (Figure 3 illustrates this procedure for the first 25 sections of the shaft system of figure 2. )

Step 4: Fill out the shaft data sheet (fig. 4) with the appropriate values for each section and station.

Shaft with taper. - Figure 5 is a scaled drawing of a three-span shaft system of a seven-stage compressor with a tapered portion. The system contains two bearings and 15 extra masses.

For the tapered portion the outside and inside diameters of the left end are placed in columns 6 to 10 and 11 to 15, respectively, of the shaft data sheet (fig. 4}. The outside and inside diameters of the right end are placed in columns 26 to 30 and 31 to 35, respectively. Figure 6 illustrates the procedure for the first 10 sections of the shaft system of figure 5, and figure 7 is the data sheet.

Blade preparation. - Because of the many variations in blade configurations, no set procedure is presented for the breakdown of a blade for proper input to the computer program.

In general, a blade is broken down into different sections; and each section contains the cross-sectional area, moment of inertia, modulus of elasticity, and mass density. Figure 8 shows a breakdown of a blade, and figure 9 is the blade data sheet.

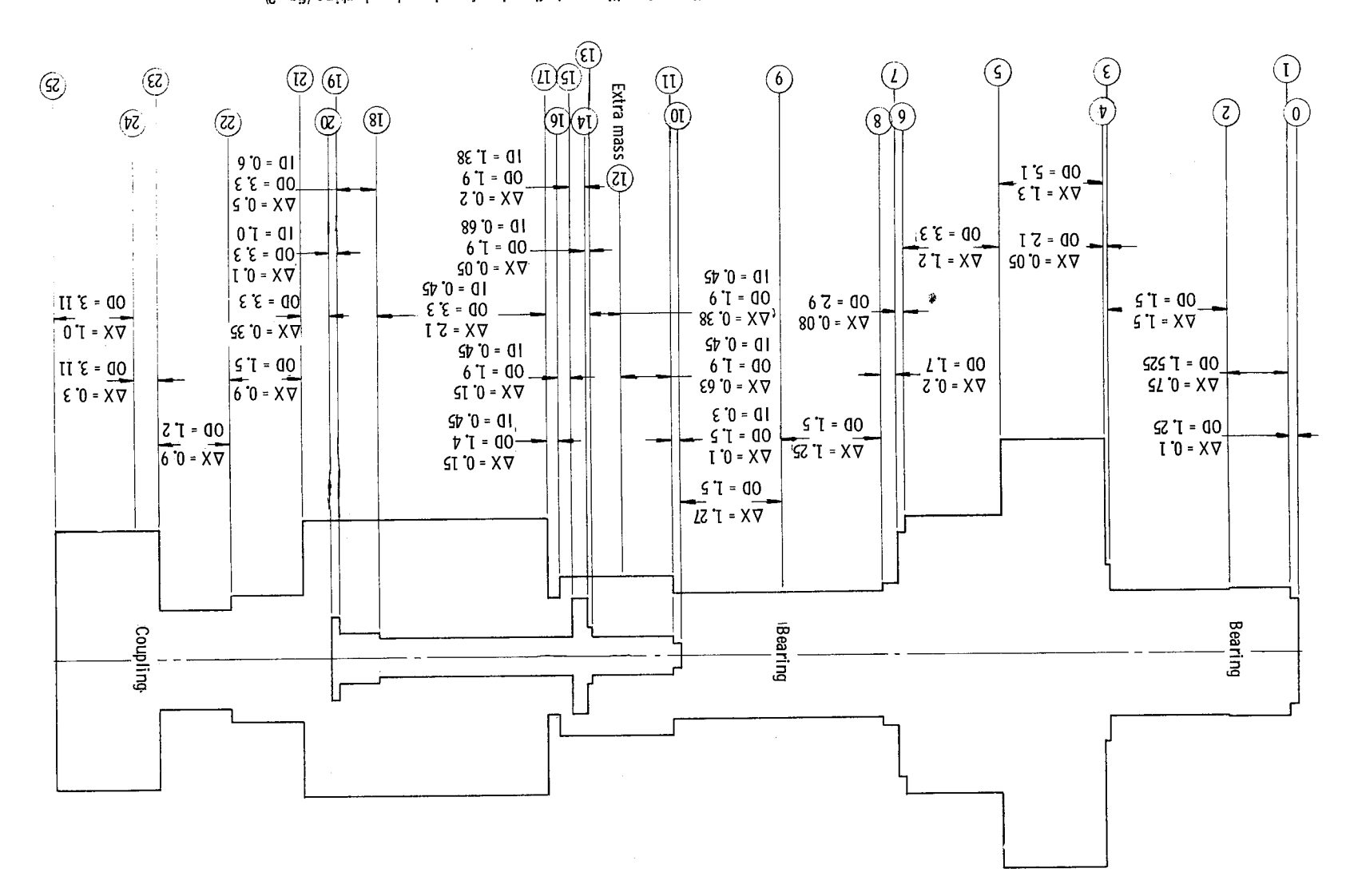

Figure 3. - Detailed breakdown of first 25 sections of multispan shaft system for a two-stage turbine (fig. 2).

 $\mathbf{v} = \mathbf{v} \cdot \mathbf{v}$ 

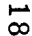

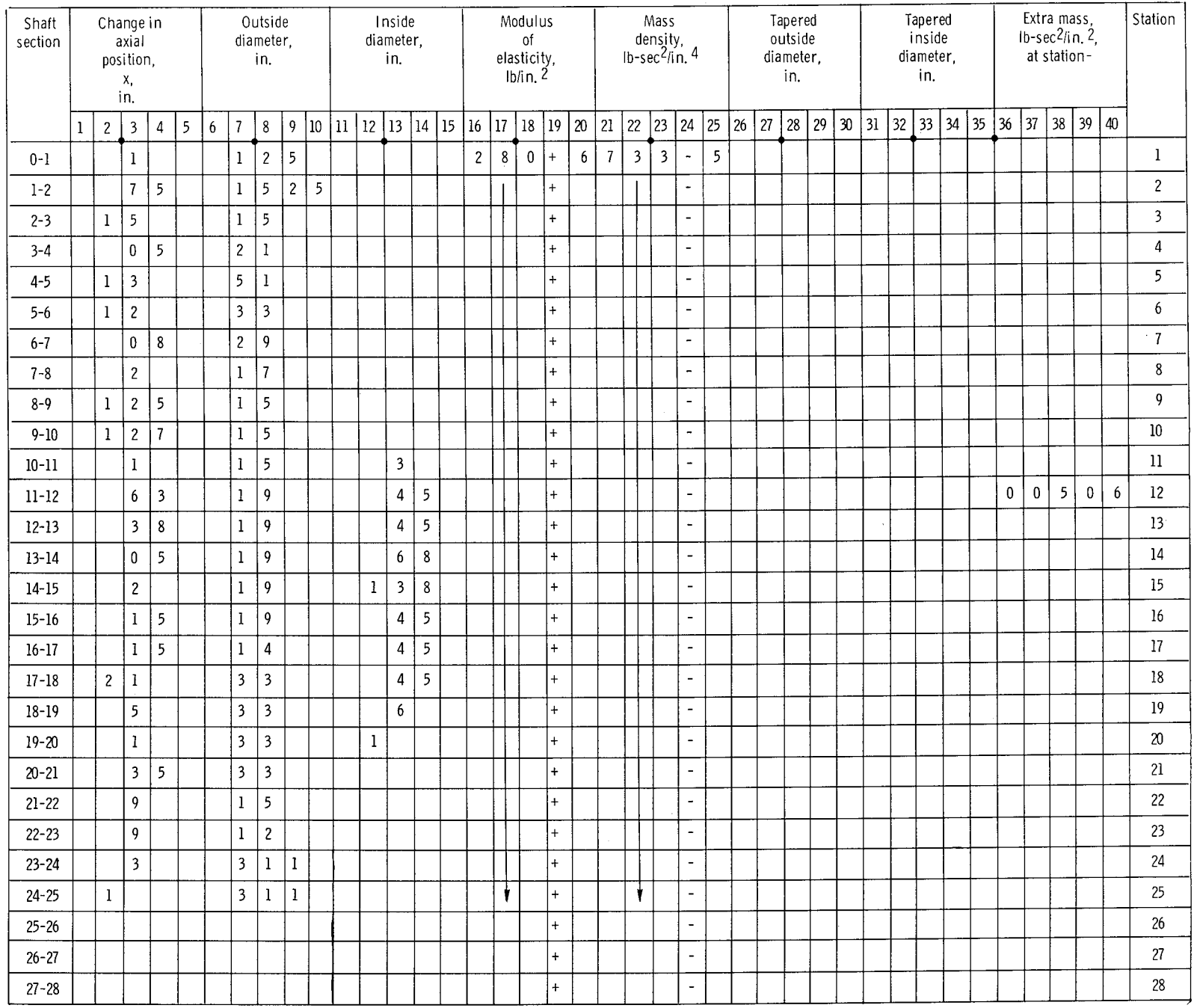

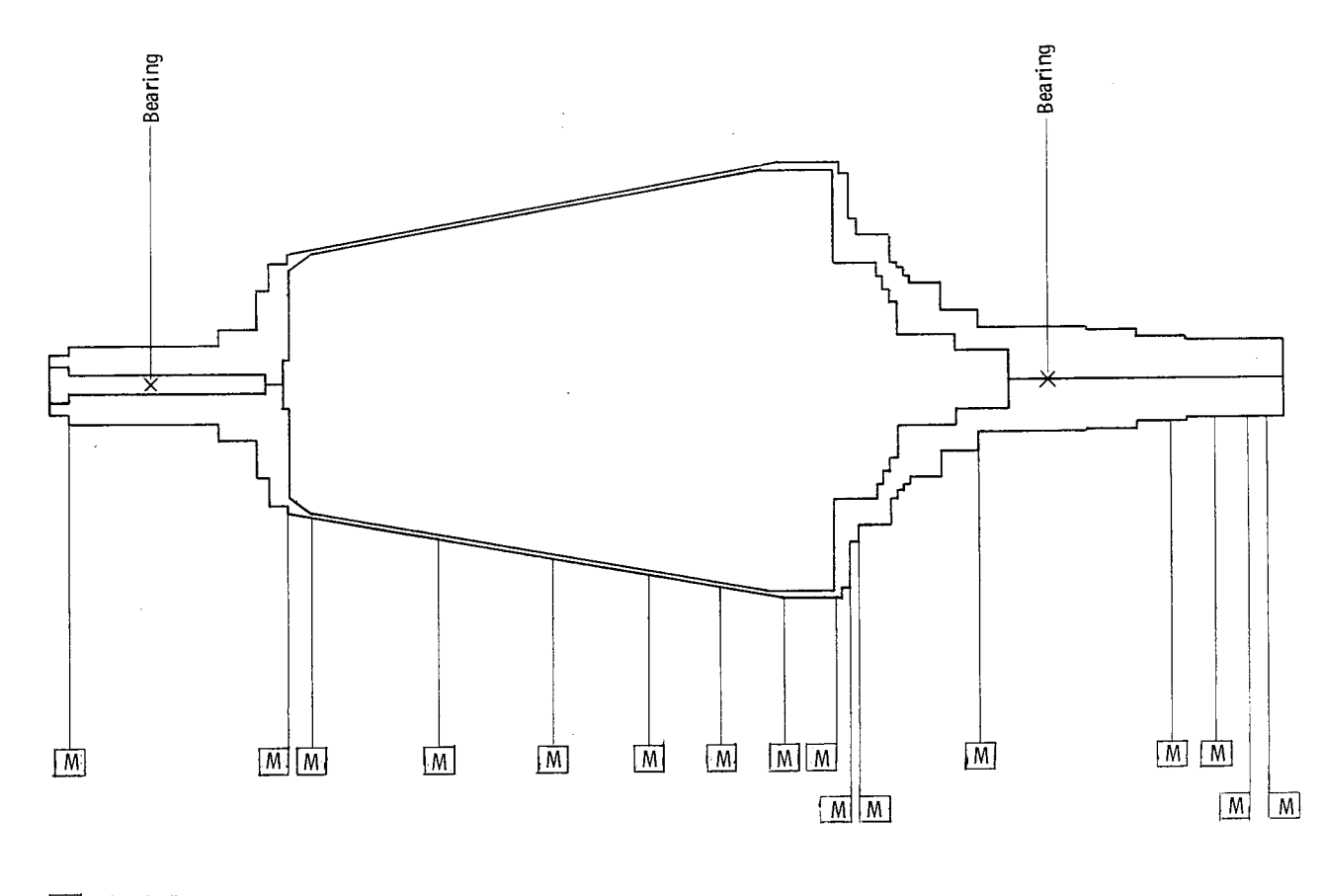

M Nonshaft mass

Figure 5. - Seven-stage compressor with tapered portion.

 $\overline{\phantom{a}}$ 

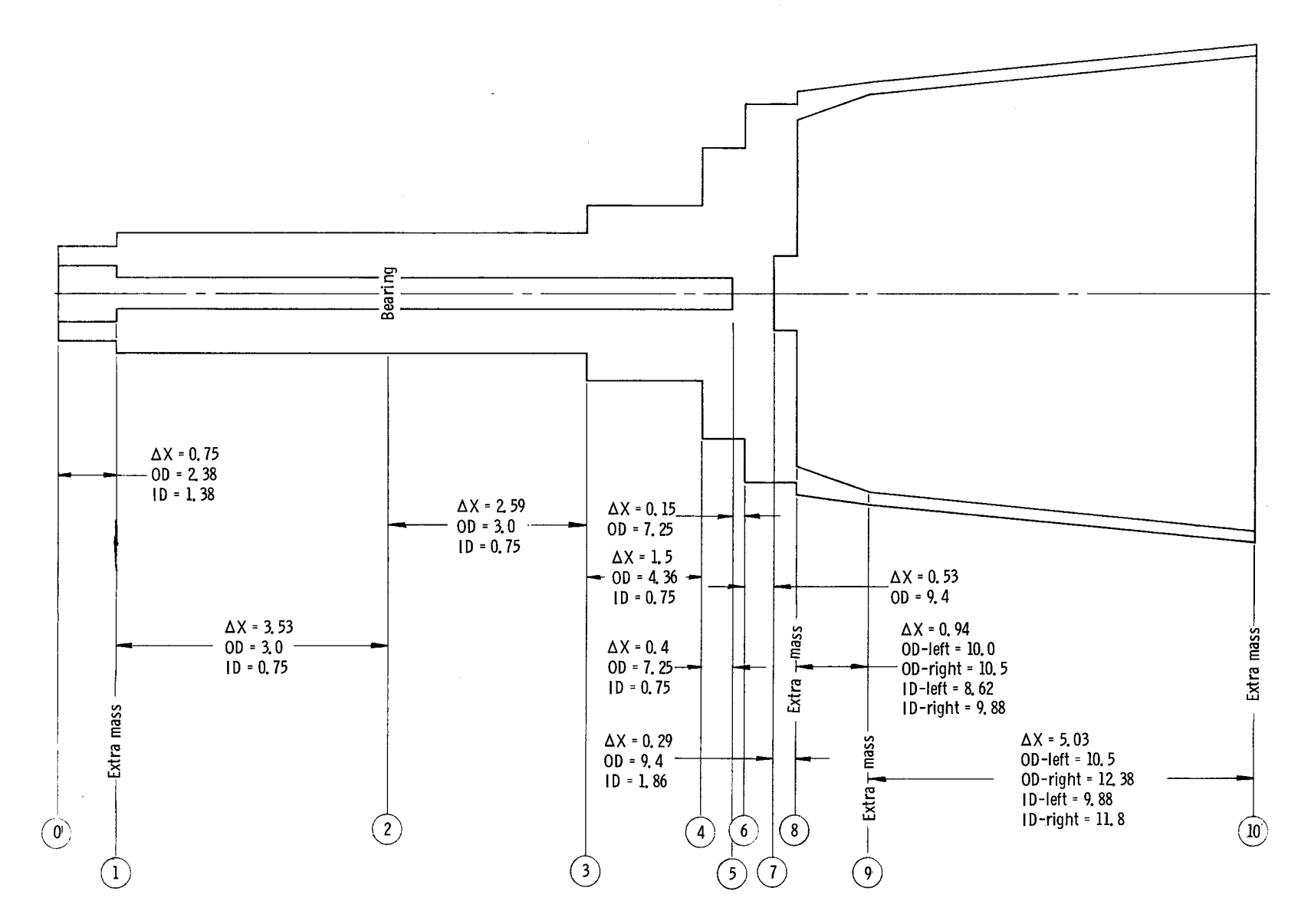

Figure 6, **-** Detailed breakdown **of** first 10 **sections**of **seven-stage**compressor with tapered portion (fig. 5).

**o**

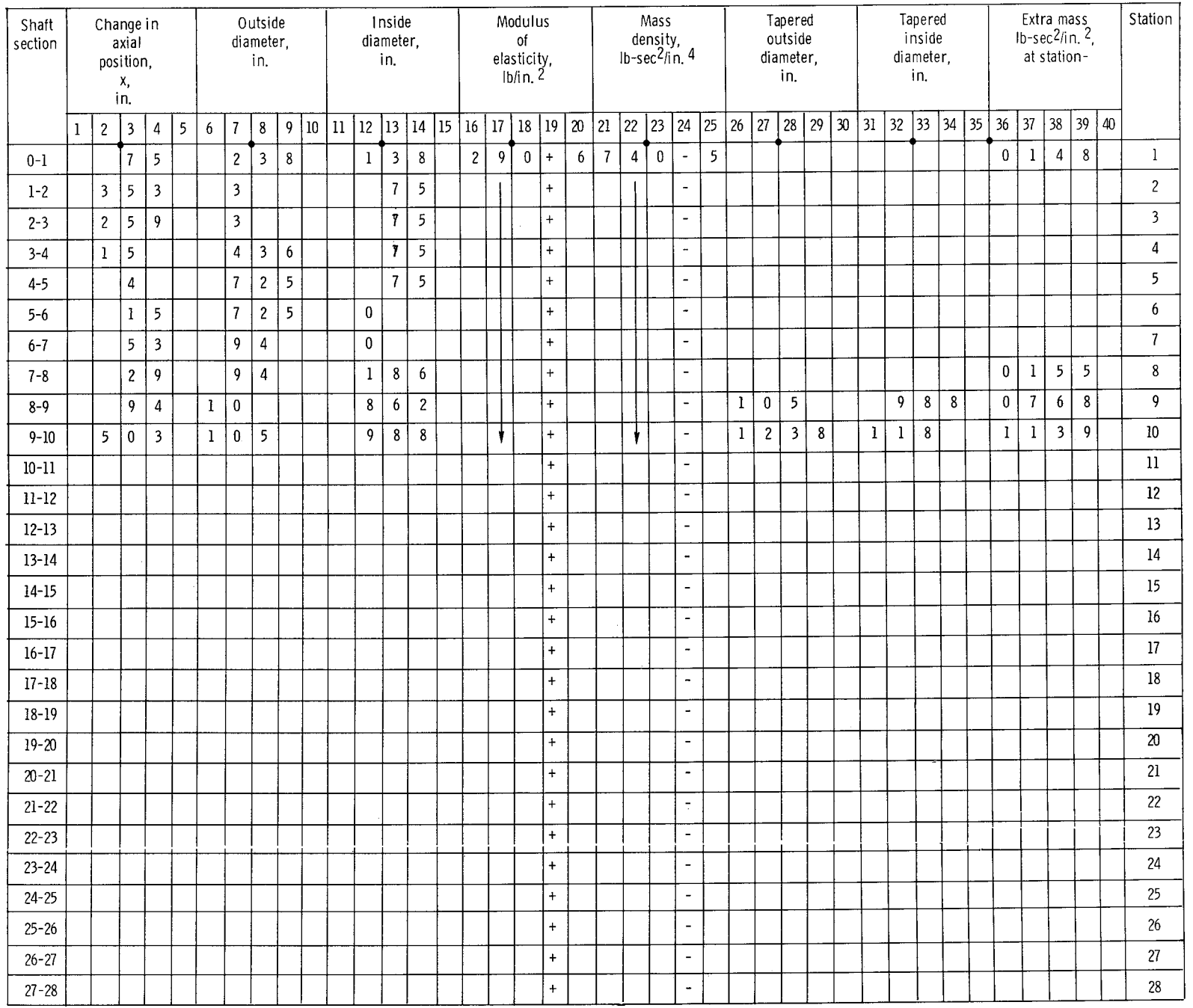

Figure 7. - Shaft data sheet for seven-stage compressor with tapered portion.

 $\sim$ 

 $\sim 10^{10}$ 

1 N

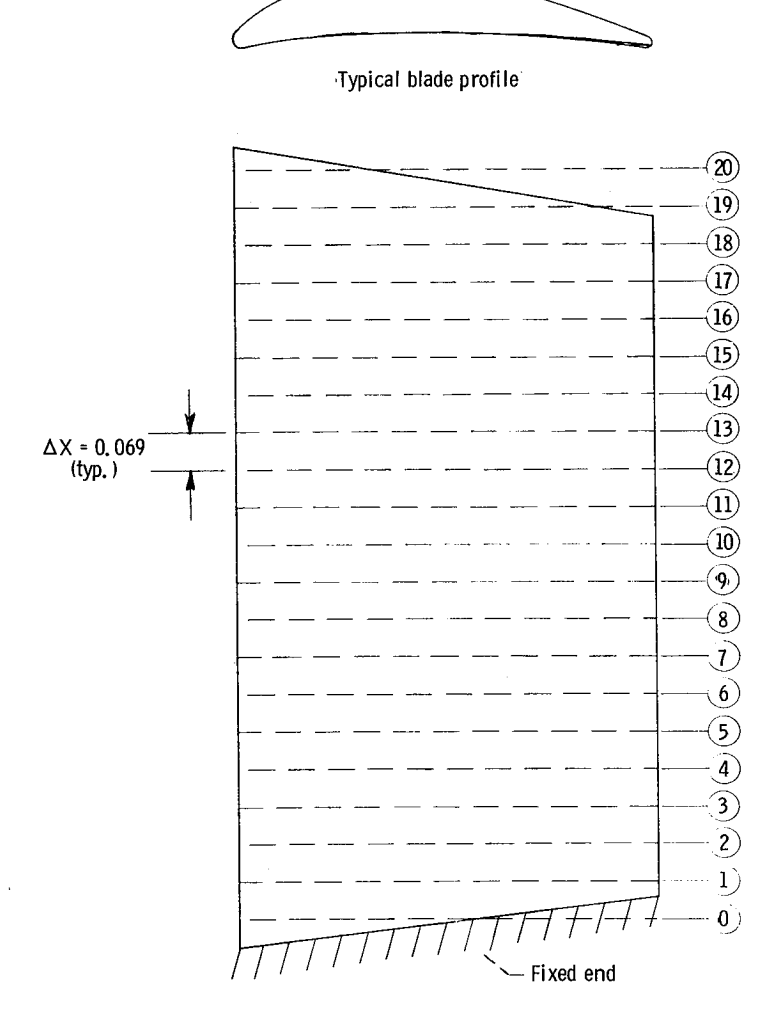

Figure 8. - Breakdown of a compressor blade.

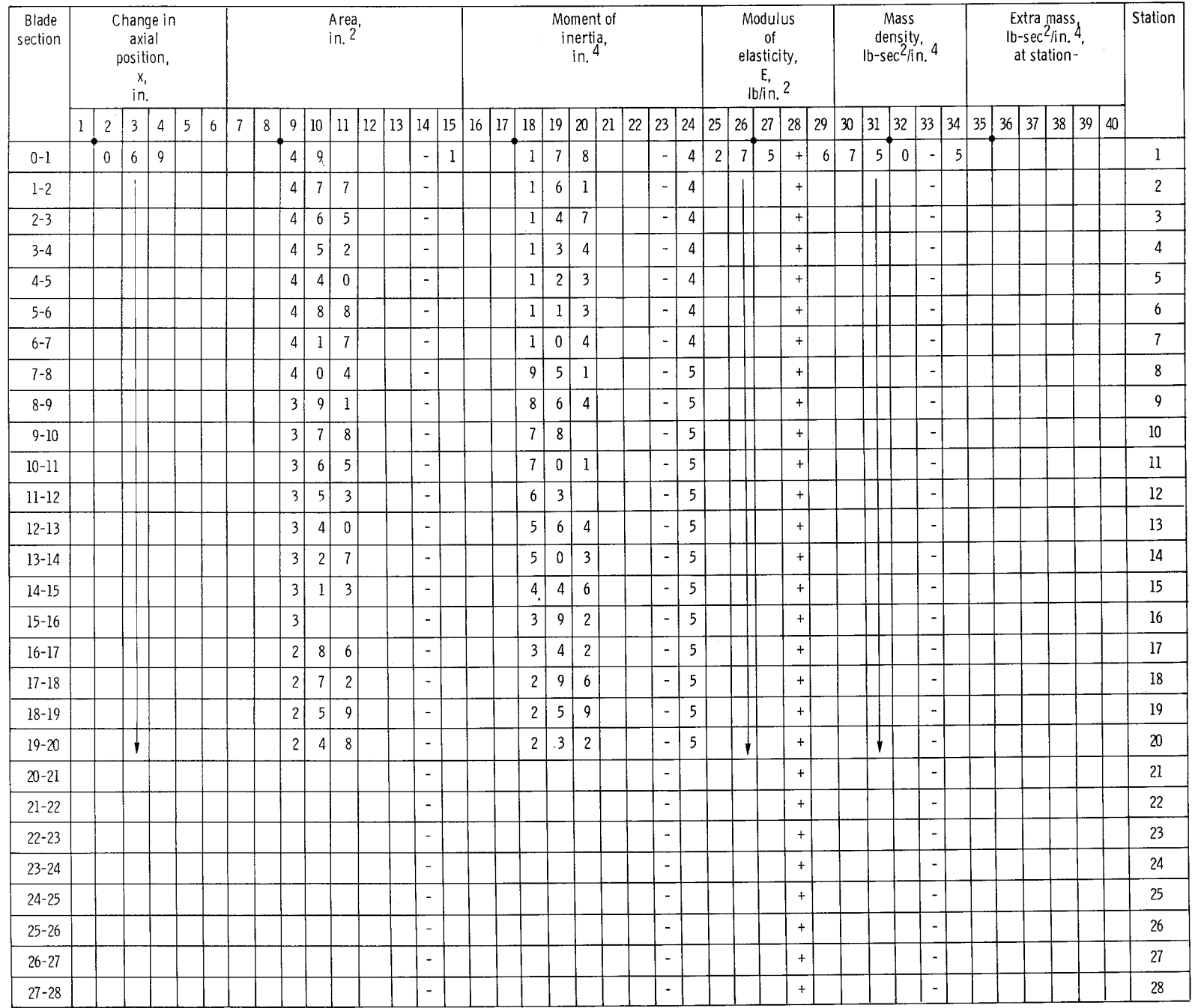

 $\Delta$ 

 $\mathbb{R}^+$ 

 $\sim$ 

## Sample Problems with Output

The purpose of this section is twofold: (1) to show the flexibility of the program, and (2) to illustrate specifically the preparation of the NAMELIST card for particular problems. The following six problems will be considered:

- (1) Multispan shaft with bearings and couplings, as well as a disk for the gyroscopic effect, and extra masses
- (2) Successive cases using same shaft data but different bearing constants
- (3) Problem 1 with modified shaft data
- (4) Free-free, single-span shaft
- (5) Set of cases to produce bearing-stiffness-against-critical-speed plot
- (6) Blade calculation with fixed-end boundary condition (cantilever beam and nonrotating uncoupled bending vibration)

The program has built-in standard options; and consequently, they need not be placed on the NAMELIST card when a specific case is run. These standard options are indicated by an underscore in the section FORTRAN Symbols for NAMELIST Card. For example, ICM=0 is underscored and therefore indicates that a plot will always be part of the output. If, however, no plot is desired, ICM=I must be put on the NAMELIST card for the specific problem being run.

Problem 1 - multispan shaft. - The NAMELIST card described here contains the proper variables and constants that will enable the program to compute a critical speed for the shaft system in figure 2. The procedure for problem 1 is as follows:

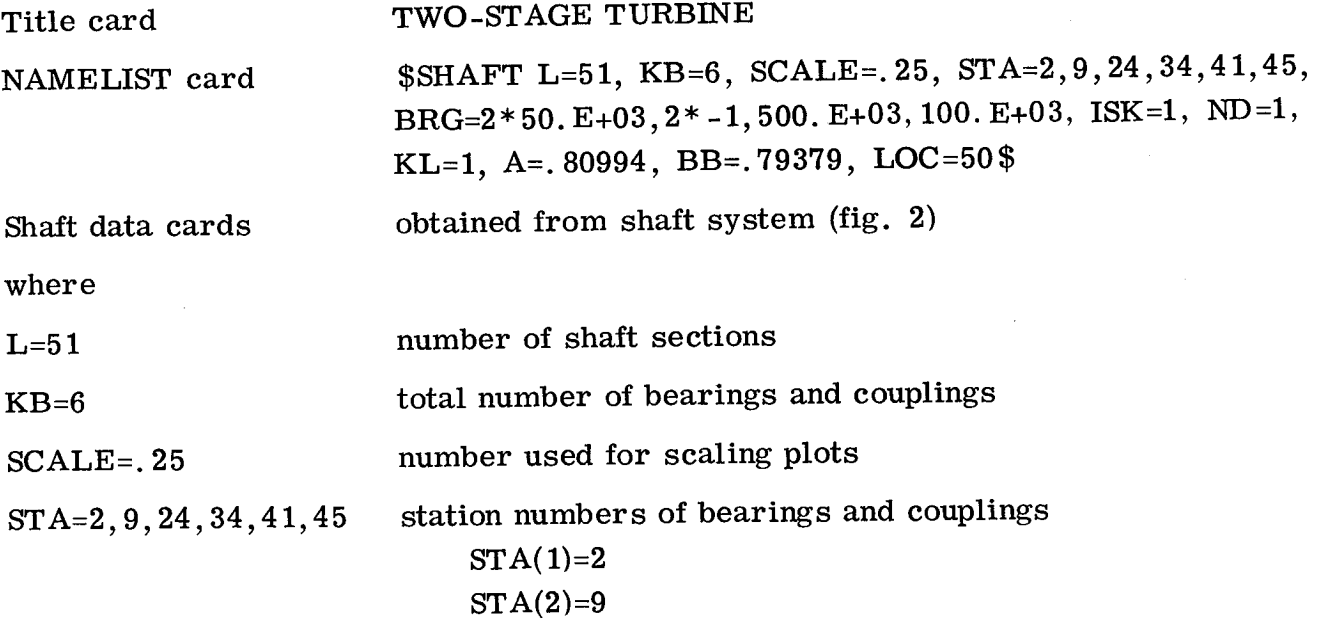

 $BRG=2*50. E+03, 2*-1,$  array for bearing spring consta

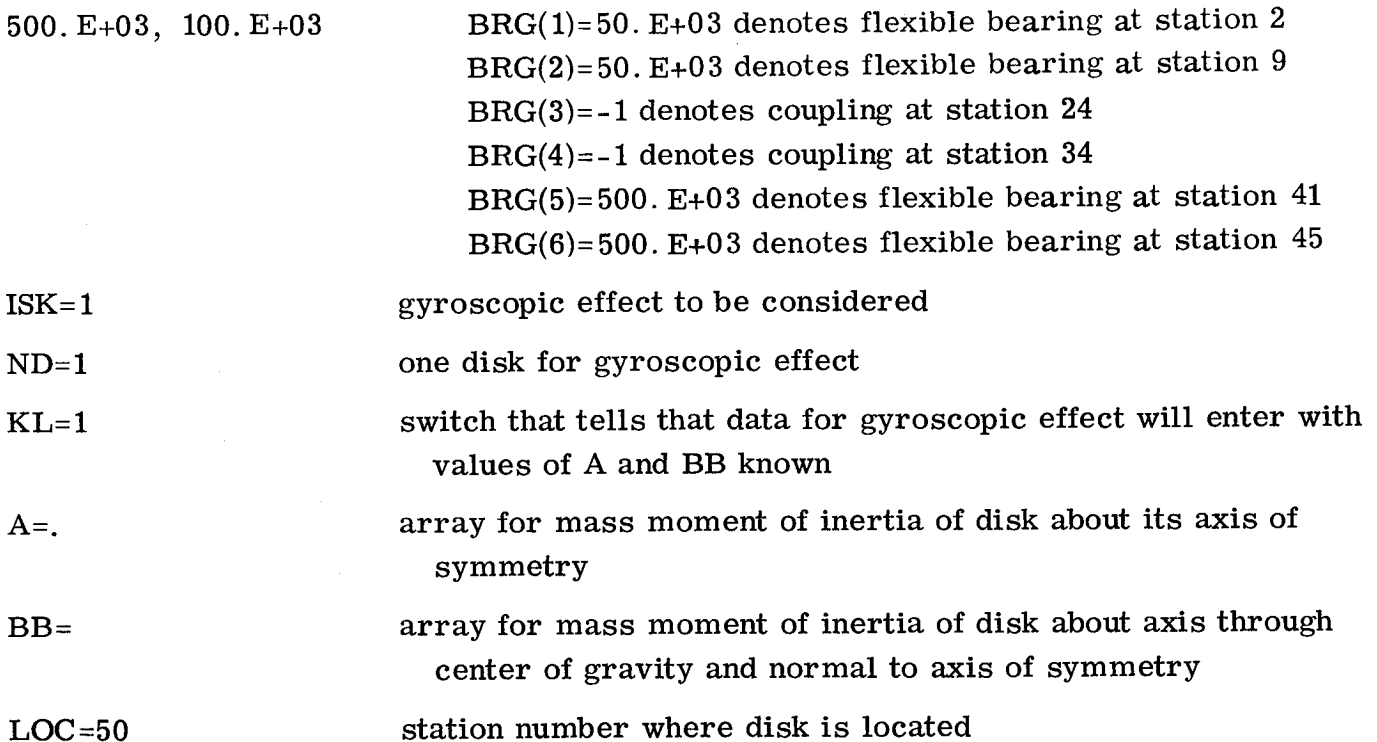

The following variables and constants need not be placed on the NAMELIST card because they are set by the computer program: DRPM, ICM, IC, RPM, RPMF, IH, and KA. If the program is to compute the values of A and BB, the NAMELIST card should be

> \$SHAFT L=51, KB=6, SCALE=. 25, STA=2,9,24,34,41,45, BRG= $2*5$ . E+04,  $2*-1$ , 5. E+05, 1. E+05, ISK=1, ND=1, LOC=50, ODIA=5.5, DEN=. 266E03, DIA=0, THIC=I. 55

where ODIA, DIA, THIC, and DEN are the outside and inside diameters, the thickness, and the mass density of the disk.

Figures 10 and 11 are the printed and computer-plotted output of problem 1. Figure 12 is a hand-drawn plot of excess moment as a function of rpm, for problem 1.

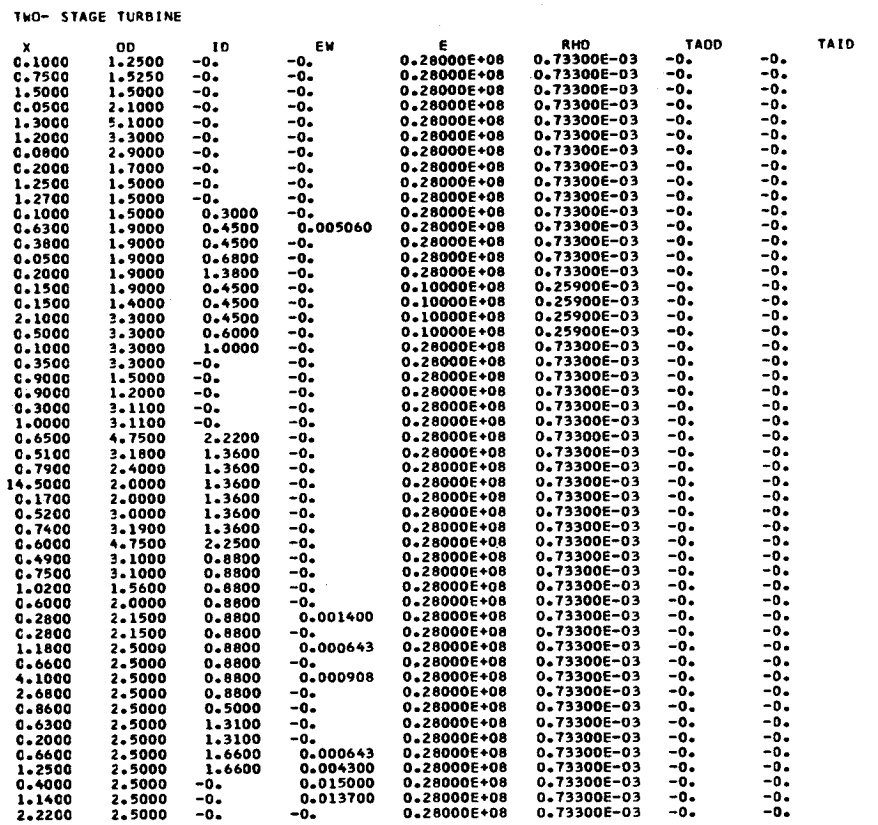

BOUNDARY CONDITIONS---SHEAR AND MOMENT EQUAL

ZERO AT X=0 AND L

BRG AT STATION 2K= 0.500000E+05 BRG AT STATION 9K= 0.500000E+05 COUPLING AT STATION 24 COUPLING AT STATION 34 BRG AT STATION 41K= 0.500000E+06 BRG AT STATION 45K= 0.100000E+06 TOTAL MASS = 0.19590678E+00 THIS RUN CONSIDERS GYROSCOPIC EFFECT

#### DISK AT STATION 50 A-8= 0.161500E-01

A DISCONTINUITY OCCURS AT 15000.IN THE EXCESS MOMENT VS RPM CURVE

DATA FOR THIS CURVE FOLLOWS

#### 1ST CRITICAL SPEED = 4084.

#### 2ND CRITICAL SPEED = 8696.

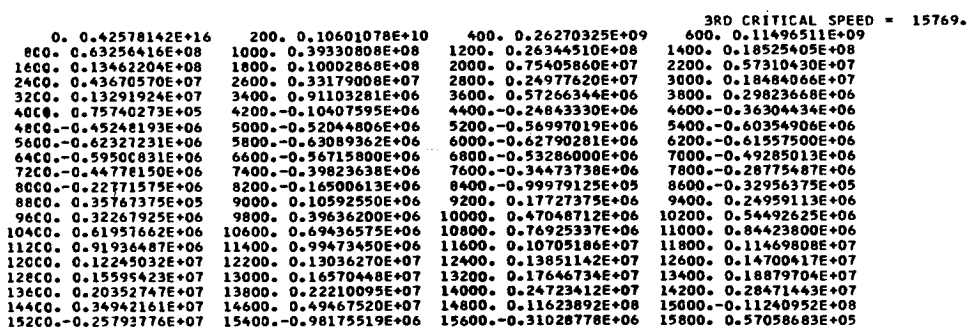

Figure 10. - Printed output for problem 1 (multispan shaft with bearings and couplings, as well as a disk for the gyroscopic effect, and extra masses).

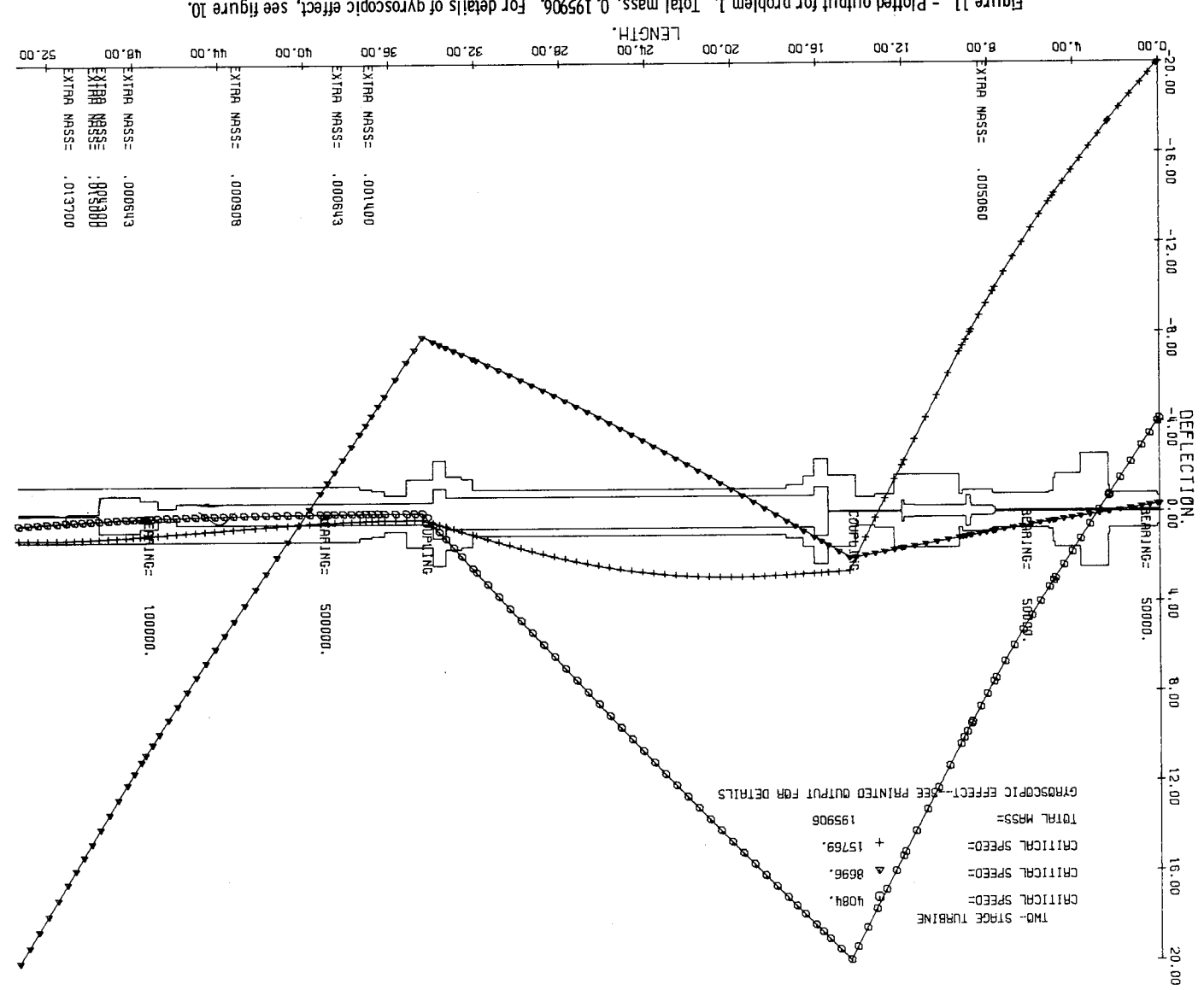

 $\sim$   $\sim$ 

Figure 11. - Plotted output for problem 1. Total mass, 0.195906. For details of gyroscopic effect, see figure 10.

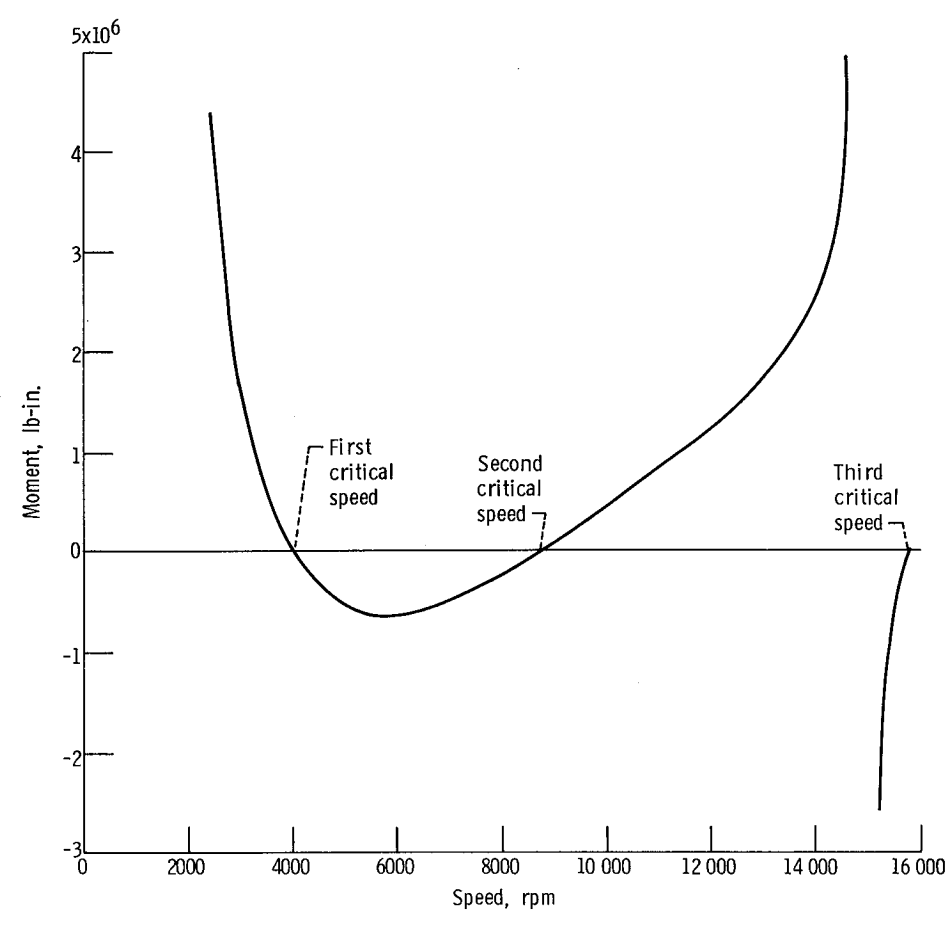

 $\hat{\boldsymbol{\beta}}$ 

l,

Figure 12. - Hand-drawn plot of excess moment as function of rpm, for problem I.

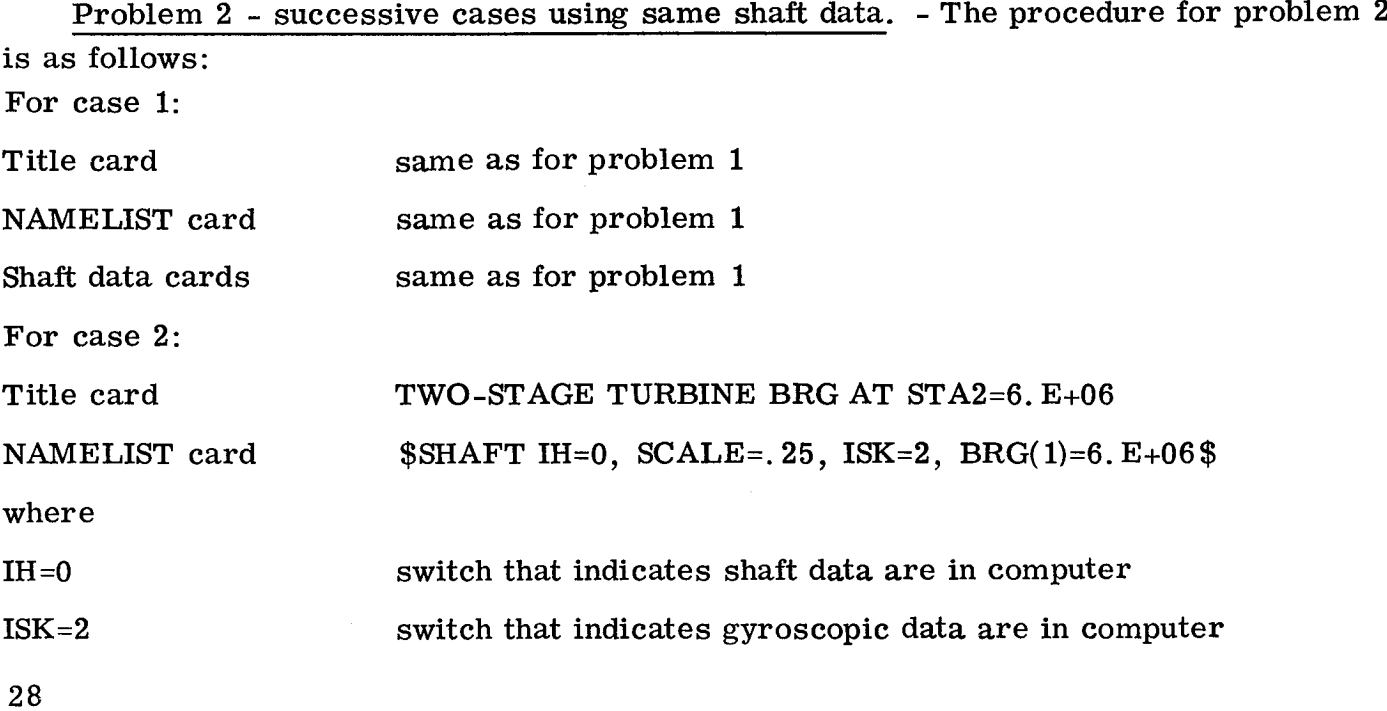

BRG(1)=6. E+06 new spring constant at station 2 (all other BRG values remain unchanged)

Problem 3 - problem 1 with modified shaft data. - A change from 2.5 inches to 3.0 inches will be made on the outside diameter for sections 39-40 and 50-51 inclusive. The procedure for problem 3 is as follows:

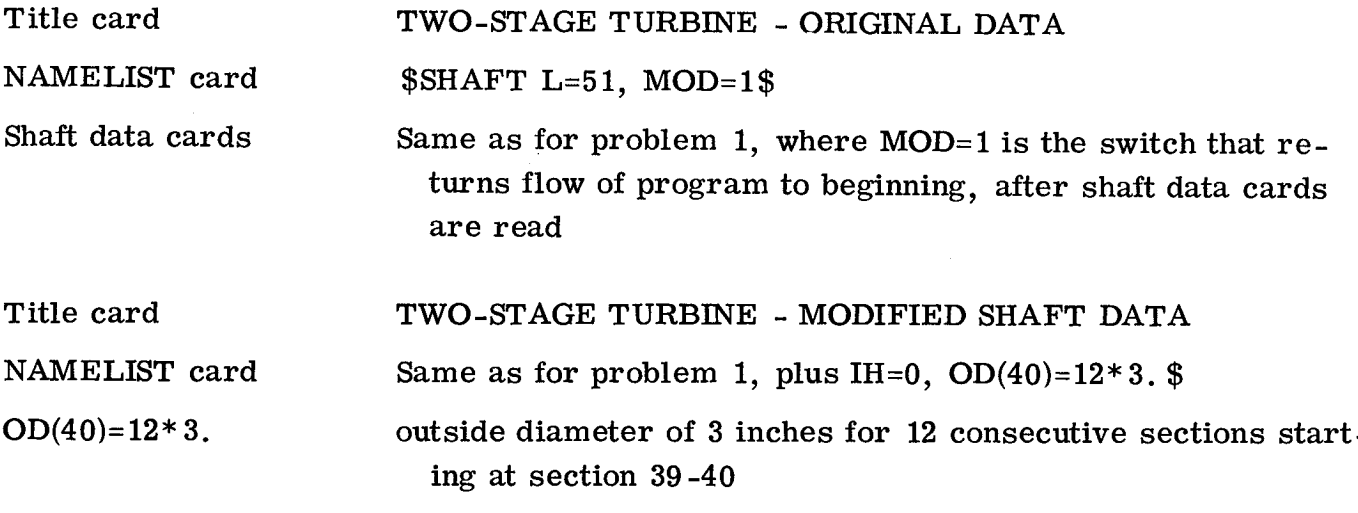

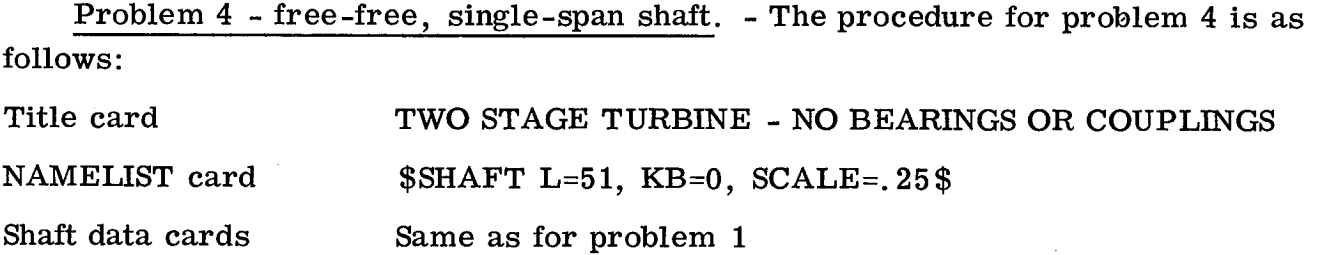

Problem 5 - bearing-stiffness-against-critical-speed plot. - The NAMELIST car for this problem illustrate the ability of the program to produce a bearing-stiffnessagainst-critical-speed plot. This plot requires six computer runs that use the same shaft data cards. The scale on the x-axis of this plot is determined by changing the spring constant of the same bearing for each run. The first computer run has the smallest bearing constant, the second has the next larger, and so forth. The data used for these runs represent the shaft system of figure 5.

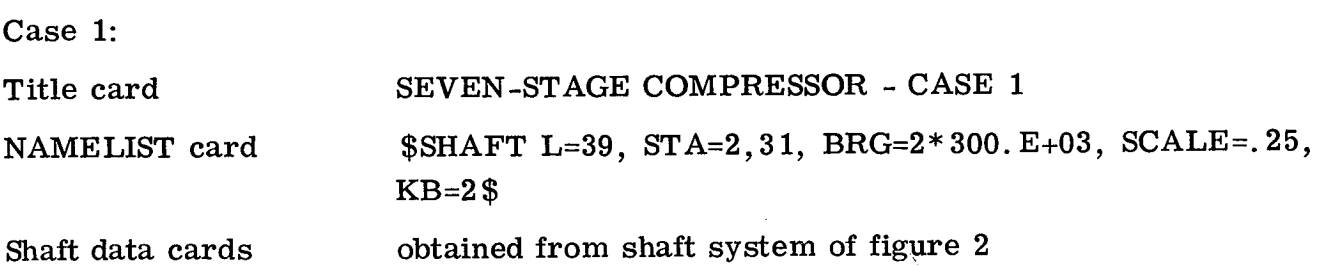

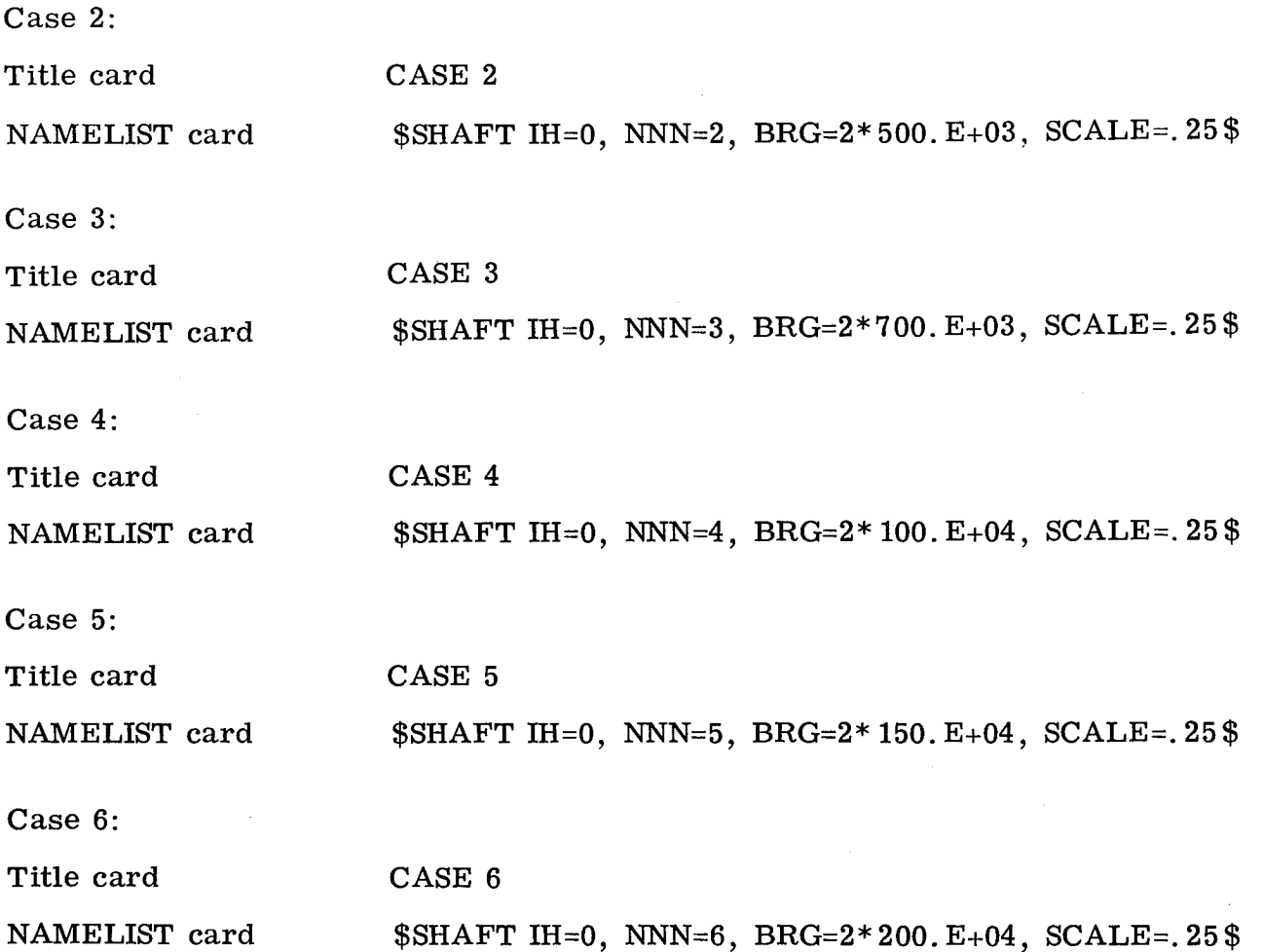

where NNN is the number used to identify run number and is used only when a bearingstiffness-against-critical-speed plot is desired. Figures 13and 14are printed and computer-plotted output of case 1. Figure 15 is the bearing-stiffness-against-criticalspeed plot for cases 1to 6.

Problem 6 - blade calculation with fixed end boundary condition. - This problem involves a cantilever beam having nonrotating, uncoupled bending vibration. The proced for problem 6 is as follows:

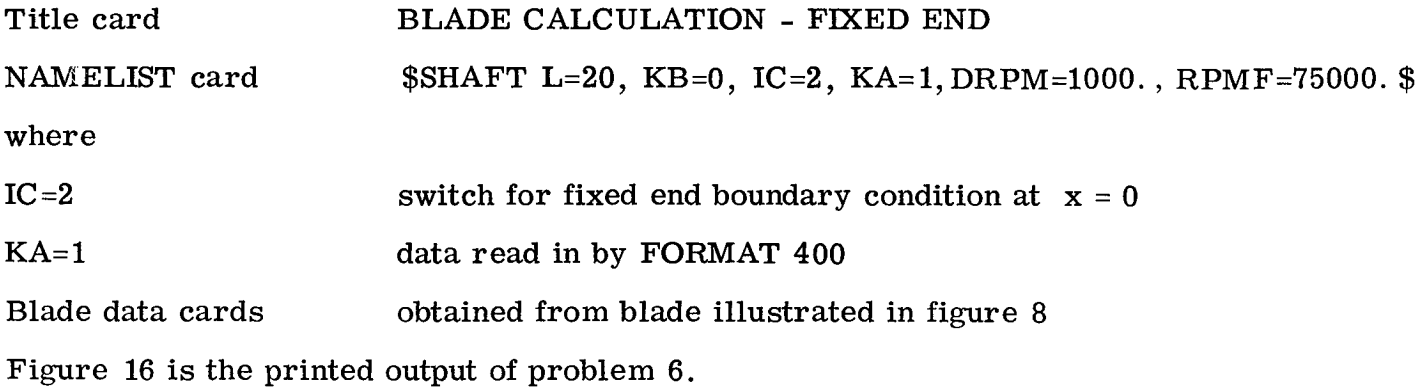

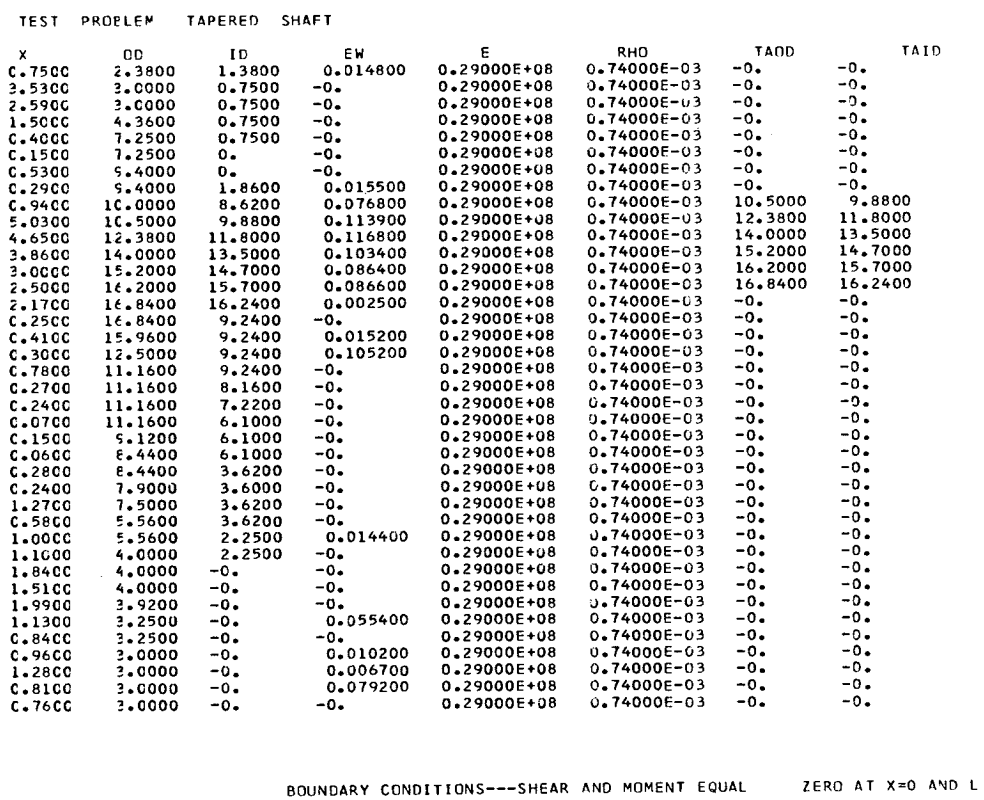

 $\bar{z}$ 

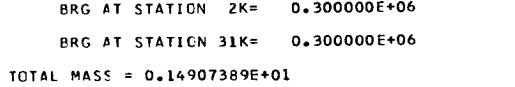

 $\sim$ 

1ST CRITICAL SPEED = 5694. 2ND CRITICAL SPEED =  $9031$ . 3RD CRITICAL SPEED =  $25432$ .

Figure 13. - Printed output for problem 5 (bearing-stiffness-against-critical-speed plot), case 1.

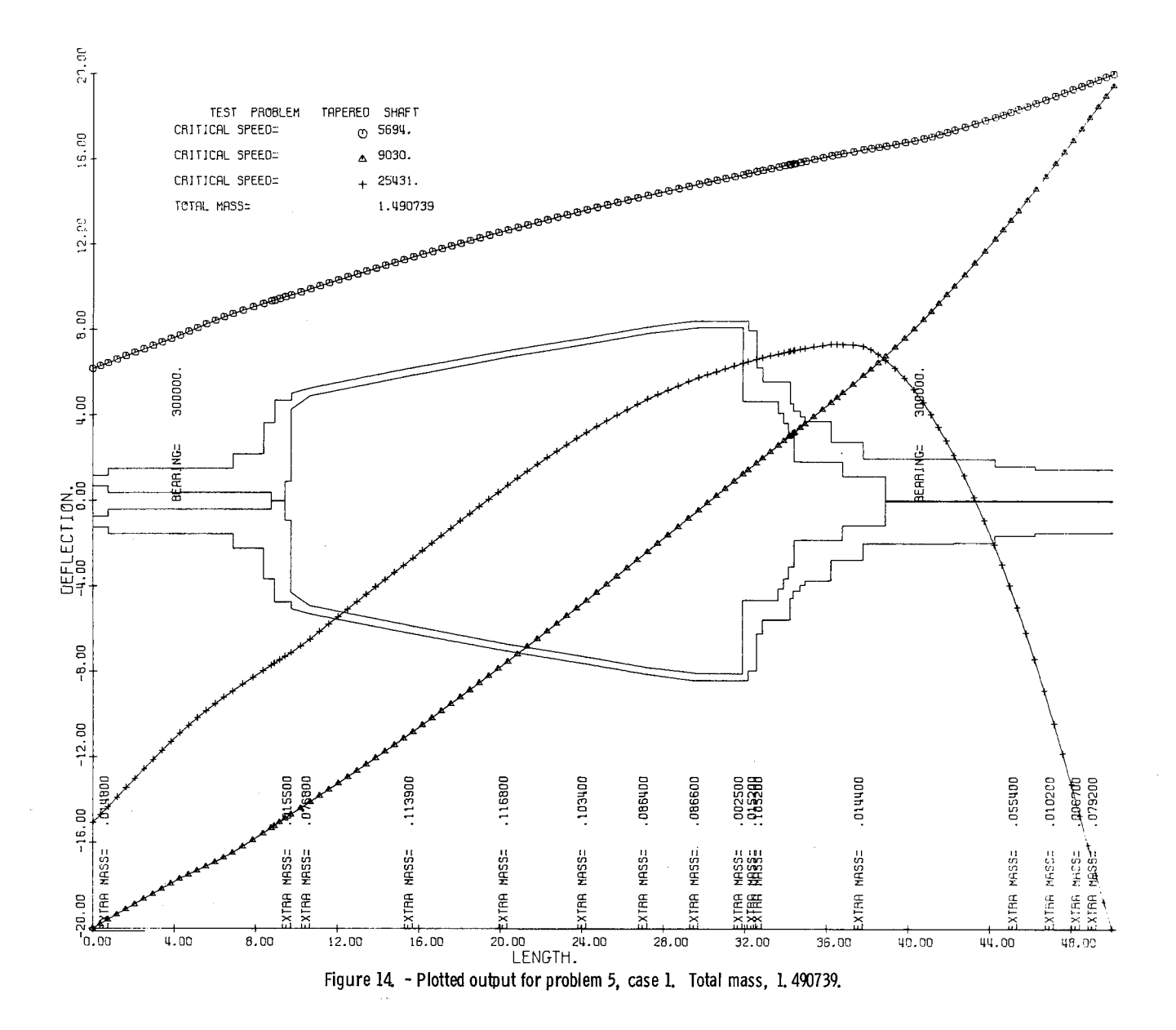

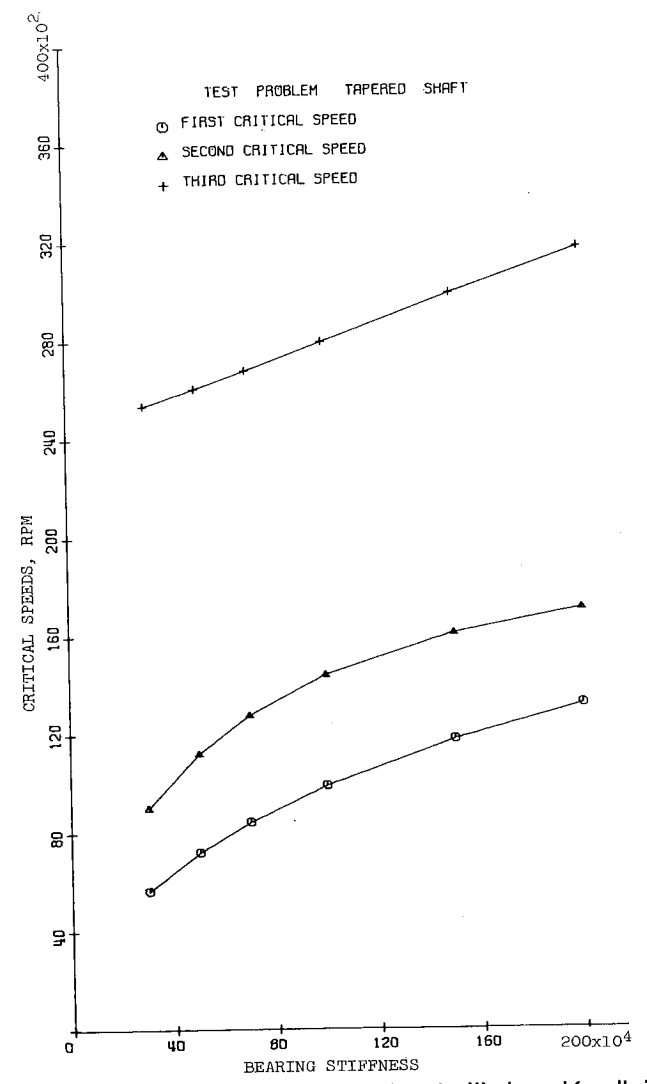

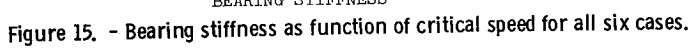

BLACE CALCULATION---CANTILEVER BEAM--FIXED END

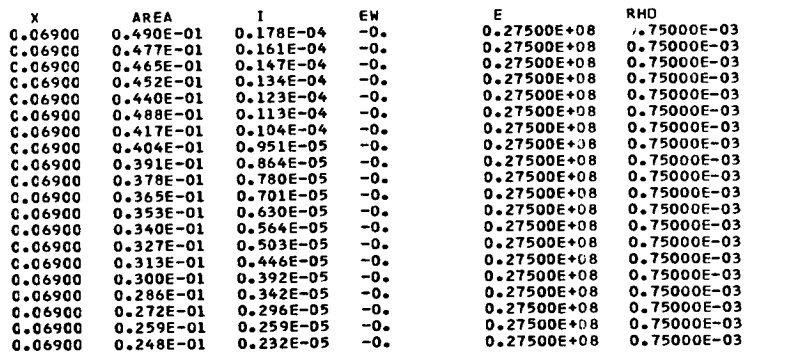

-----<br>AND SHEAR AND FOMENT EQUAL ZERO AT X=L<br>AND SHEAR AND FOMENT EQUAL ZERO AT X=L

THIS RUN HAS NO BEARINGS OR COUPLINGS

1ST CRITICAL SPEED = 70135.

Figure 16. - Printed output for problem 6 (blade calculation with fixed end boundary condition).

## CONCLUDING REMARKS

A FORTRAN IV computer program using a modified method for calculating critical speeds of rotating shafts has been described. Its "main features are flexibility, plotted computer output, and a minimum amount of data preparation. The program is easy to use and is a useful tool for design engineers concerned with rotating machinery.

The program can be adapted to any computer system that uses FORTRAN IV, but a plotting routine must be supplied by the user.

Lewis Research Center,

National Aeronautics and Space Administration, Cleveland, Ohio, May 18, 1973, 501-24.

# APPENDIX A

# SYMBOLS

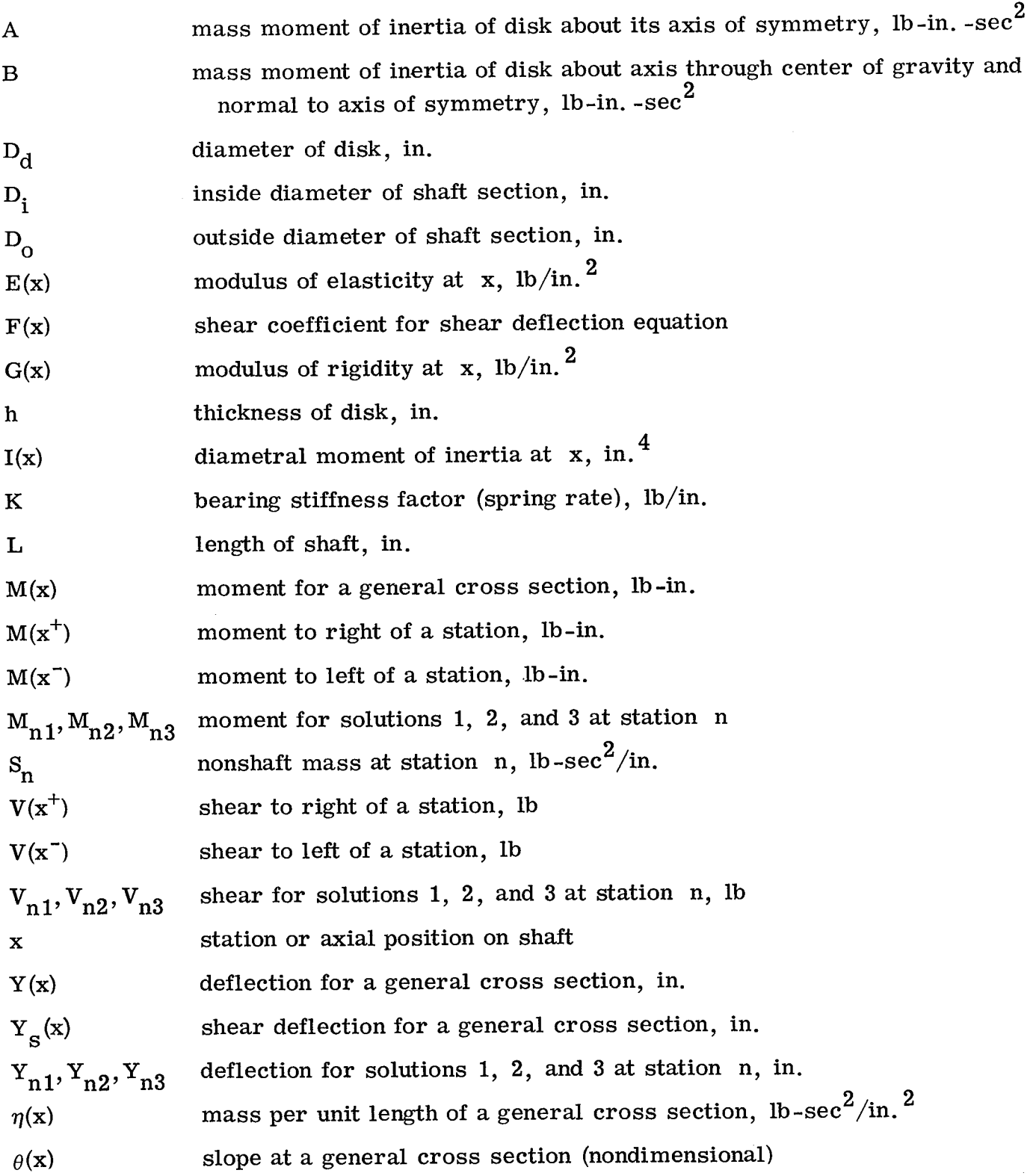

 $\mathcal{O}(\mathcal{O})$  .

*Onl, On2, On3*  $\nu$ *P*  $\omega$ slope for solutions 1, 2, and 3 at station n (nondimensional) Poisson's ratio mass density,  $lb\text{-sec}^2/in.^4$ speed of rotation or frequency of vibration, rad/sec

#### **APPENDIX B**

#### LISTING OF FORTRAN PROGRAM

```
C
      CRITICAL SPEED PROGRAM -- CSP.
\mathbf cREADS AND WRITES ALL INPUT DATA. SETS
C
      SWITCHES TO REGULATE THE FLOW OF THE
C.
      PROGRAM.
               CALCULATES GYROSCOPIC DATA (IF ANY)
REAL ID(2CO), MASS(200)
      INTEGER STA(10)
     COMMON IE, MASS, STA
     COMMON/CLPLOT/XPEN, YPEN, NX, NY, IPEN, XLABEL (10), YLABEL (10)
     COMMON RAT(10),CS(3), DX(200),OD(200),SS(200),E(200),RHO(200),
     ITAOD(200), TAID(200), AREA(200), AI(200), DEL(200), BRG(10), BC(10),
    2ZZ(2CO),EI(200),GAM(200),LOC(200),THIC(200),DEN(200),ODIA(200),
    3 0IA(200), CRIT(6,3), KO(10), DY(58), X(500), Y1(500), Y2(500), KL(200),
    4EM(400), YP(10), SL(200), SLL(200), ON(10), TITLE(12)
     COMMON PI, KEY, NNN, IC, SCALE, ICM, ISK, IJJ, KA, INN, IXY, RPM, NO, NUM,
    ITP,RP,KB,
                 WW.IR.J.KK.DRPM.FF.L., TOTAL, IXZ, NOO, RPMF, MOD
     DIMENSION A(200), BB(200)
     NAMELIST/SHAFT/DX, OD, ID, SS, E, RHO, TAOD, TAID, AREA, AI, BRG, STA, KB,
    IRPM, DRPM, IH, IC, SCALE, ICM, ISK, KA, KE, L, ND, LOC, THIC, DEN, ODIA, DIA, A,
    2BB, NOO, DEL, IS, NNN, IXZ, RPMF, MOD, RU
30C
     FORMAT(3F5.3,2E5.1,2F5.3,F5.5)
    FORMAT(F6.5,2E9.5,2E5.1,F6.5)
40C
     FORMAT(110,30X,60HBOUNDARY CONDITIONS---DEFLECTION AND SLOPE EQUAL
 7
    1 ZERO AT X=0/39H AND SHEAR AND MOMENT EQUAL ZERO AT X=L)
     FORMAT(1+0,5X,1HX,9X,2HOD,8X,2HID,9X,2HEW,11X,1HE,12X,3HRHO,10X,
10C
    14HTACD, 1CX, 4HTAID)
 \mathbf{11}FORMAT(1),3F10.4,F12.6,2E14.5,2F10.4)
401
     FORMAT (1EO, 5X, 1HX, 9X, 4HAREA, 8X, 1HI, 9X, 2HEW, 11X, 1HE, 12X, 3HRHO)
     FORMAT(1), F10.5, 2E12.3, F12.6, 2E14.5)
402
40CC FORMAT(1H0,5X,12HTOTAL MASS =E15.8)
 6
     FORMAT(1F1,30X,66HBOUNDARY CCNDITIONS---SHEAR AND MOMENT EQUAL
    1 ZERC AT X=0 AND L)
202
     FORMAT(1HO,10X,14HBRG AT STATIONI3,2HK=E15.6)
20C
     FORMAT(1E0,10X,20HRIGID BRG AT STATIONI4)
     FORMAT(1FO,10X,20HCOUPLING AT STATION14)
203
25CC FORMAT(1FO,10X,62HINSIDE DIAMETER GREATER THAN OUTSIDE DIAMETER-SH
    1AFT DATA CARD 15)
25C1 FORMAT(IFO,20X,37HTHIS RUN HAS NO BEARINGS OR COUPLINGS)
2503 FORMAT(1F0,10X,35HOUTSIDE DIAMETER OF DISK AT STATION, I4, 1H=, F9.5)
25C5 FORMAT(1F0,10X,29HLOCATION OF DISK OUT OF RANGE, 2X, 8HSTATION=14)
25C2 FORMAT(1FO,10X,29HSTATION LOCATION OUT OF RANGE,2X,8HSTATION=I4)
30CC FORMAT(1H0,15X,36HTHIS RUN CENSIDERS GYROSCOPIC EFFECT)
3002 FORMAT(1+0,15X,15HDISK AT STATIONI4,5X,4HA-B=E15.6)
10CC FORMAT(12A6)
2000 FORMAT(1H1,12A6)
     PI=3.1415927
     CC = PI/32.
5
     BO 990 IV=1,10
     KOTIV = 0.59CRAI(IV)=C
```

```
DC 888 I=1,3
383
     CS(1)=0.
     DG 992 I=1,200
     KL (I)=0
59213=1RU = .C1IIZ=CRPMF=500CO.
     MOC = CRPP = 1DRPM=200.
     KEY = 0NNN = 1IH\neq1IC = 1SCALE=1.ICM = CISK = C1JJ=1KAPQINN=1TXY = CIXZ = 0READ(5,1000) TITLE
     WRITE(6,2000) TITLE
     READ (5, SHAFT)
     ON(NNN)=PRG(IS)
      IF(IH.EQ.1.AND.KA.EQ.0) GO TO 67
      IF(IH.EQ.O.AND.KA.EQ.O) GO TO 78
      IF(IH.EQ.1.AND.KA.EQ.1) GO TC 79
      GO TO 87
     READ(5,3CO)(DX(I),0D(I),ID(I),E(I),RHO(I),TAOD(I),TAID(I),SS(I),
67
     1151, L)WRITE(6,100)
78
                    (DX(I), CD(I), ID(I), SS(I), E(I), RHO(I), TAOD(I),
      WRITE(6,11)
     1TAIO(I), I=1, L)00 919 I=1,L
      IF(ID(I).GT.OD(I).OR.TAID(I).GT.TAOD(I)) GO TO 991
      60 10 919
591WRITE(6,2500) I
      FI2=1CONTINUE
 915IF(IIZ.EC. 1) GO TO 5
      GO TC 90
      READ(5,4CO)(DX(I), AREA(I), AI(I), E(I), RHO(I), SS(I), I=1,L)
  79
 87
      WRITE(6,401)
      WRITE(6,402)(DX(I),AREA(I),AI(I),SS(I),E(I),RHO(I),I=1,L)
      ICN = 1IF(MOD.EC. 1)GO TO 5
 50NOC={RPMF-RPM}/DRPM
      NO = NOOTP = C.
      D0 55 I = 1.155
      TP = EX(1) + TPSTEP=TP #RL
      DO 951 I=1.L
                            GO 10 806
      TE(STEP .LE.DX(I))
      DEL(II)=1.GC TC 951
```
15=CX(I)/STEP +.999 806  $DEL(I)=I<sup>5</sup>$ **S51 CONTINUE**  $SUP = C$ DO 950 I=1,L  $55C$ SLM=DEL(I)+SUM NUM=SUM+1. IF(NNN.GI.1) GO TO 700  $D0$  443  $I=1,6$  $DQ$  443  $I \rightarrow 1,3$ 443  $CRIT(I, IV)=0.$ **70C**  $RP = RPM$ LP \* KB + 1 DO 805 JZ=LP,10  $BRG(JZ)=C$ 805  $STA(JZ)=C$ GO TO(10,20), IC 10  $BC(3)=0.$  $BC(4)=0.$  $BC(5)=0.$  $BC(6) = .0001$  $BC(7)=0.$  $BC(8) = 0.$  $BC(9) = .0001$  $BC(10)=0.$ WRITE(6,6) GG TC 133 20  $BC(3) = .0001$  $BC(4)=0.$  $BC(5)=0.$  $BC(6) = 0.$  $BC(7)=0$ .  $BC(8) = .0001$  $BC(9) = 0$  $BC(10)=0.$ WRITE(6,7) IF(KB.EQ.C) GO TO 41 133 DO  $66$  I=1, KB IF(BRG(I).EQ. 0.) GO TO 43 IF(BRG(I).EQ.-1.) GO TO 44 WRITE(6,202) STA(I), BRG(I) IF(STA(I).GT.L.CR.STA(I).LE.0) GO TO 666 60 TC 66 43 WRITE(6,200) STA(I) IF(STA(I).GT.L..OR.STA(I).LE.0) GO TO 666 GO TC 66  $44$ WRITE(6,203) STA(I) IF(STA(I).GT.L..OR.STA(I).LE.0) GO TO 666 GG TO 66 666 WRITE(6,2502) STA(I)  $112 - 1$ 66 **CONTINUE** IF(IIZ.EC. 1) GO TO 5 GO TC 77 WRITE(6,2501) 41  $IF(ISK-2) 82,38,82$  $77$ DO 80 KZ=1,200 82  $ZZ(KZ) = 0.$ 80 IF(KA.EQ. 0) GO TO 33 38  $DQ 62 I=1.1$ 

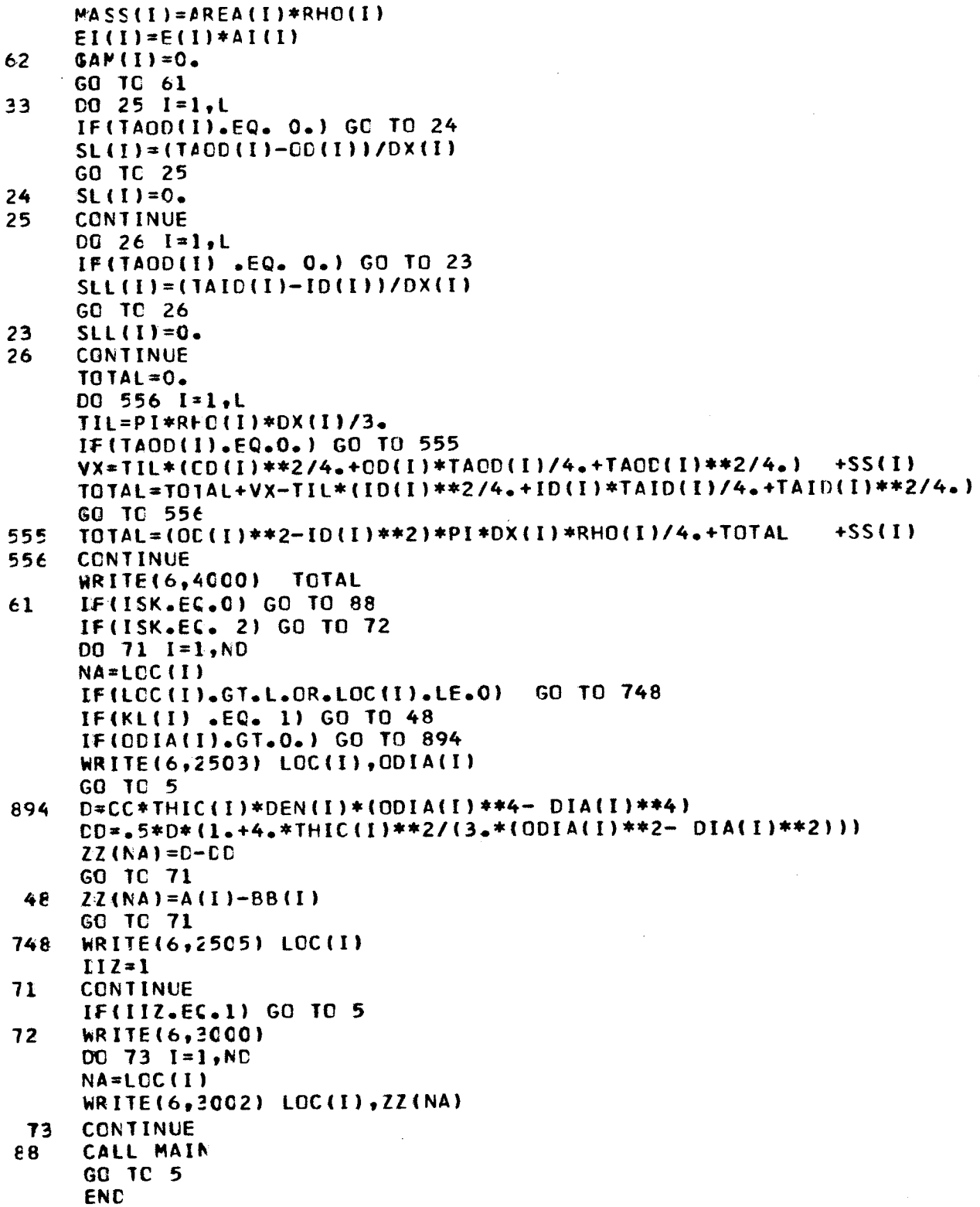

```
C MAIN SUBROUTINE
C SETS UP INITIAL CONDITIONS FOR
C NUMERICAL INTEGRATION AND THEN CALLS SUBROUTINE
C RUNGEK. PERFORMS CALCULATIONS FOR CHANGES
C BROUGHT ABOUT BY EXTRA MASSES, FLEXIBLE AND
C RIGID BEARINGS_ COUPLINGS AND GYROSCOPIC
C EFFECTS. CALCULATES CRITICAL SPEEDS AND
C WRITES CONVERGED VALUE. CALLS
C SUBROUTINE GRA AND PPLOT FOR APPROPRIATE
C CURVES AND DRAWINGS.
                       €*********************
     REAL ID(200)_ MASS(200)
     INTEGER STA(IO)
     EXTERNAL SUBR
     COMMON ID, MASS, STA
     DIMENSION XA(500)
     COMMON RAT(IO),CS(3)_ DX(2OO)_OD(2OO),SS(2OO),E(2OO)_RHO(2OD),
    ITAOD(2OO),TAID(2OO),AREA(2OOI,AI(2OO)_DEL(2OO),BRG(IO),BC(1D),
    2ZZ(2OO),EI(2OO)_GAM(2OO),LOC(2OOI_THIC(2OO),DEN(2OO),ODIA(200),
    3 DIA(200),CRIT(6,3),KO(IO)_DY(SB),X(500)_YI(SOO)_Y2(500)_KL(200),
    4EM(4OO)_YP|IO)_SL(2OO)_SLL(2OO),ON(IO),TITLE(12)
     COMMON PI,KEY,NNN, IC,SCALE,ICM_ISK, IJJ,KA,INN,IXY,RPM • NO,NUM,
    1TP•RP•KB_ WW•IR•J•KKtDRPM•FF•L ,TOTAL•IXZ•NOO•RPMF_MOD
     COMMON/CLPLOT/XPEN,YPEN,NX•NY•IPEN,XLABELilO),YLABEL(IO)
 400 FORMAT(IHO,26HA DISCONTINUITY OCCURS AT ,FIO.O•33HIN THE EXCESS MO
    IMENT VS RPM CURVE/IHO,27HDATA FOR THIS CURVE FOLLOWS)
 501 FORMAT(IHO•TSX•20HIST CRITICAL SPEED =F8.0)
 502 FORMATIIHO•75X_20H2ND CRITICAL SPEED = FB.O)
 503 FORMAT(IHO•TSX_2OH3RD CRITICAL SPEED = F8.0)
 504 FORMAT(IHO•ISX•22HNO CRITICAL SPEED FROM•F8.0•2HTO•F8.0)
 506 FORMAT(IHO,16HDID NOT CONVERGED
 4000 FORMAT(IX,¢(F8.0,EI5.8))
 100 WW=(2.*RP*PI /60.)t_2
     DO 99 1=3,10
 99 OY(1)=BC(I)
     IR=I
     J=[
     KK=I
     DY(1)=0.
     X(J|=O.
     YI(J)=DY(6)
     Y2(J)=DY(IO)
     IM=I
     IU=1DO 50 K=I,L
     OD(200) = X(J)KK=K
     DY(2)=DX(K)/DEL(K)IT=DEL(K)
     DO 90 IVP=I•IT
 90 CALL RUNGEK(8,DY•SUBR)
     IF(SS(K).EO.O.) GO TO 44
     DY(3)=SS(KI_WW_DY(6)÷DY(3)
     DY|7)=SS(K)=WW_DY(IO)+DY(7)
 44 IF(STA(IUI,EQ.KK) GO TO 45
     GO TO 96
 45 IF(BRG(IU))81•82,83
```

```
41
```
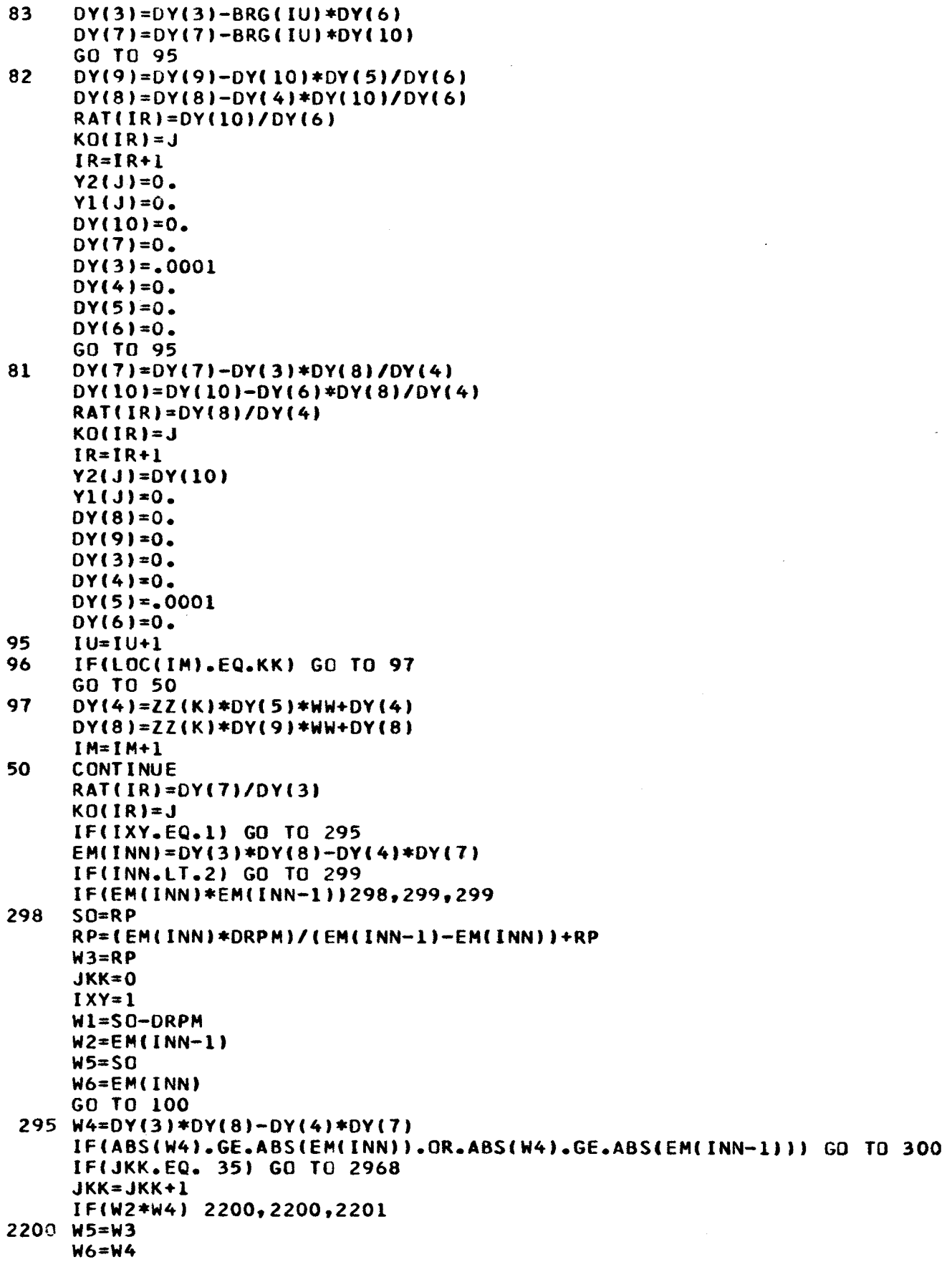

 $\epsilon_{\rm{in}}$ 

 $\bar{\mathcal{A}}$ 

GO TO 2202 2201 W1=W3  $W2=W4$ 2202 PRP=W3 RP=-W6\*(W1-W5)/(W2-W6)+W5  $W3 = RP$ IF(ABS(PRP-RP).LE.9.) GO TO 2967 GO TO 100 2967 CRIT(NNN, IJJ)=PRP  $IXY=0$  $RP = SD$ GO TO 803 2968 WRITE(6,506)  $IXY=0$ GO TO 39  $CS(IJJ) = CRIT(NNN, IJJ)$ 803  $KEY = 0$ CALL GRA 705  $1JJ = IJJ + 1$ IF(IJJ.EQ.4) GO TO 78 299  $INN = INN + 1$ RP=RP+DRPM  $NO=NO-1$ IF(NO.NE.0) GO TO 100  $INN = INN + 1$ 78 00N=N00 ZN= OON\*DRPM +RPM IF(CS(1).EQ. 0.) GO TO 666 WRITE(6,501) CS(1) IF(CS(2) .EQ. 0.) GO TO 667 WRITE(6,502) CS(2) IF(CS(3) .EQ. 0.) GO TO 667 WRITE(6,503) CS(3) GO TO 39 667 WRITE(6,504) RPM,ZN 666 39  $KEY = 1$ CALL PPLOT CALL GRA  $NP = INN-1$  $ICU = INN-2$ GO TO 451  $IF(IXZ - EQ - 0)$  $XA(1) = RPM$  $I = 1, ICU$ **DO 25**  $XA(I+1)=XA(I)+DRPH$ 25  $WRITE(6,4000)$  (XA(I),  $EM(1)$ ,  $I=1,NP$ ) IF(NNN.EQ.6) GO TO 900 451 **RETURN** 900  $KEY=-1$ CALL GRA **RETURN** WRITE(6,400) SO 300  $IXZ=1$  $IXY=0$  $RP = SO$ GO TO 299 **END** 

```
SUBROUTINE GRA
\mathbf c\mathbf CPREPARES DATA FOR THE DEFLECTION
\mathbf cAND BEARING STIFFNESS VS CRITICAL
      SPEEDS CLRVES
C
         C******
      SUBROUTINE GRA
      REAL ID(200), MASS(200)
      INTEGER STA(10)
      COMMON IC, MASS, STA
      COMMON RAT(10),CS(3), DX(200),OD(200),SS(200),E(200),RHO(200),
     1TA0D(200), TAID(200), AREA(200), AI(200), DEL(200), BRG(10), BC(10),
     2ZZ(200),EI(200),GAM(200),LOC(200),THIC(200),DEN(200),ODIA(200),
     3 0IA(200),CRIT(6,3),KO(10),DY(58),X(500),Y1(500),Y2(500),KL(200),
     4EM(400), YP(10), SL(200), SLL(200), ON(10), TITLE(12)
      COMMON PI, KEY, NNN, IC, SCALE, ICM, ISK, IJJ, KA, INN, IXY, RPM, NO, NUM,
                 WW, IR, J, KK, DRPM, FF, L , TOTAL, IXZ, NOO, RPMF, MOD
     ITP.RP.KB.
      COMMON/SFECL/TEST, ORGSET, SPASET
      COMMON/CLPLOT/XPEN, YPEN, NX, NY, IPEN, XLABEL(10), YLABEL(10)
                       BELX(10), BELY(10), CA(18), KKK(40), P(20), DEF(500)
      DIMENSION
     1.AZ(500).ABELX(10).ABELY(10)
                                                        ,6H,6H,6HDATA ( AEELX(K), K=1,10)/6H
                                           ,6H,6H, 6H,6H1
     1 6HLENGTH, 6H.
      DATA ( APELY(L), L=1, 10)/6H
                                      ,6H,6H
                                                        ,6H
                                                     , 6H,6H1 6HDEFLEC, 6HTION. , 6H
                                 ,6H,6H,6HCRITIC,
      DATA ( BELY(L) - L = 1.10)/6H
                                      .6H, 6H,6HSPEEDS.6H
                                 , 6H, 6H16HAL, 6H,6HBEARIN.
                                      ,6H
      DATA ( BELX (K), K=1, 10)/6H
                                           ,6H1
               ,6HSTIFFN,6HESS
                                 , 6H,6H
     16HIF(KEY)95,90,777
      IF(CRIT(1,1).EQ. 0.1GO TO 777
 59DO 100 I=1,6
      AZ(I)=ON(I)AZ(I+6)=AZ(I)100
      AZ(I+12)*AZ(I)EI = 10076 I=1,10XLABEL(I)=BELX(I)
 76
      YUABEL (I)=BELY(I)
      DO 20 KV=1.3
      00201=1.6CA(II)=CRIT(I,KV)
      EF(CA(II).NE.0.) GO TO 20
      CA(II)=CA(II-1)AZ(II) = AZ(II-1)
 20
      PI = II + 1KKK(1)=1KKK(2)=1KKK(3)=3KKK(4)=1KKK(5)=1KKK(G)=6KNK(7)=6
      KHK(8)=6P(1) = 3.
      P(2)=10.P(5)=10.P(8) = 10.00771=5,13
```
 $77$  $P$ {[)=0.  $P(14)=90.$  $XPEN=0.$ YPEN\*O.  $NX=-60$  $NY = 6C$  $FF = 2.$ ORGSET=0. IF(ICM.EC. 1) GO TO 777 CALL CALFLT(AZ,CA,KKK,P) GO TO 777  $50$ DG 91 I=1, NUM  $51$  $AZ(I)=X(I)*SCALE$  $NP = 1$  $L2 = 1$ **N=KC(LZ)** 79 DQ 88  $I = NP, N$ 88 DEF(I)=Y2(I)-Y1(I)\*RAT(LZ)  $LZ = LZ + 1$ IF(KC(LZ).EQ.0) GO TO 74  $NP = N + 1$ N=KC(LZ) GC TC 79 TEST=50. 74 ORGSET=1 DO 600 I=1,10  $XLABEL(I)=ABELX(I)$ 600 YLABEL(I)=ABELY(I)  $KKK(1)=4$  $KNK(2)=1$  $KKK(3)=1$  $KK(4)=1$  $KKK(5)=1JJ$  $KKK(6) = J$  $P(1)=1.$ PE2)=TP\*SCALE  $P(3)=0.$ PE4)=TP\*SCALE  $P(5) = 10.$  $P(6) = -5.$  $P$ (7) = 5.  $PI81310.$ 00 877 1=9,13 **877**  $P$ (I) = 0.  $P(14)=90.$ XPEN=0. YPEN=0.  $NX = -60$  $NY = 6C$  $HI = 0.$  $FF = 1.$  $003331=1, J$ 333 HI=AMAX1(ABS(DEF(I)),HI)  $0033411.1$ 334  $DEF(I)=5.$ /HI\*DEF(I) IF(ICM.EC. 1) GO TO 777 CALL CALPLT(AZ, DEF, KKK, P) 777 **RETURN ENC** 

```
S_eRCUTI_E PPLOT
C SUBROUTINE PPLOT
C PREPARES DATA FOR SHAFT DRAWING
C CALPLT I_ A GENERAL PURPOSE ROUTINE FOR PRODUCING PLOTS ON THE
C CALCCMP POCEL 670 DIGITAL PLOTTER.
C CALL CALFLOT(XDOWN, YACROS, KKK, P)
C WHERE-- XDOWN IS AN ARRAY CONTAINING THE DATA FOR THE ABSCISSA
C YACROS IS AN ARRAY CONTAINING THE DATA FOR THE ORDINATE
C KKK AND P ARE-ARRAYS THAT CONTAIN PLOTTING INFORMATION
C THERE ARE TWO COMMON BLOCKS
C COMMON/CLPLOT/
C CCMMCh/SPECL/
C PLCIeSYMEDL_NUMBER_AND AXIS ARE SUBROUTINES USED BY CALPLT
************************************************************************
      INIEGER ETA(IO)
      REAL ID(200), MASS(200)
      COMMON ID, MASS, STA
      COMMON R_T(IO),CS(3), DX(2OO)_OD(ZOO)_SS(2OO),E(2OO),RHO(200),
     1TAOD(200), TAID(200), AREA(200), AI(200), DEL(200), BRG(10), BC(10),
     2ZZI2COI,EII2OOI_GANI2OO),LOCI2OOI,THICI2OOI_DENI2OOI,ODIA(200)"
     3 DIA(200),CRIT(6,3),KO(10),DY(58),X(500),Y1(500),Y2(500),KL(200),
     4EM(4CO),YP(10),SL(200),SLL(200),ON(10),TITLE(12)
      COMMON PI<sub>2</sub>KEY, NNN, IC, SCALE, ICM, ISK, IJJ, KA, INN, IXY, RPM, NO, NUM,
     1TP,RP,KB, WW.IR,J.KK,DRPM.FF.L ,TOTAL,IXZ.NOO,RPMF,MOD
      CQMMON/SFECL/TESTtORGSET_SPASET
      COPVCN/CLPLOT/XPEN_YPENtNX_NYeIPENeXLABEL(IO)_YLABEL(IOI
      DIMEMSIOh _ DO(600),ODL(1600|,Z(200),ZO(400),KKK(60),P(20)
      I_(ICM.NEoO) GO TO 38
      FF=C°
      TEST=50°
      ORGSET=I°
      JJJP=l
      DC 120 I=1, KB
      JC=STA(I)
      TCT=C.
      [713 131 KFP=I_JC
  131 TOT=CX(KFP)*SCALE+TOT
      yP(JJJP)=TCT
  12C JJJP=JJJP+I
       JP=l
      DO 5CI IJ=I,L
      CD(JP)=IC(IJ)
       ODL(JP)=CD(IJ)*.5*SCALE
       JP=JP+I
       IF(TAID(IJ).EQ.O-) GC TO 80
       CDIJPI=TAID(IJ)
       GO TC 40
  80 CO(JP)=IE(IJ)
  40 IF(IAOD(IJ)°EQoO.) GC TO 81
       ODL(JP)=IACD(IJ)*.5*SCALE
       GO TO 501
  _1 OCL(J P)=EDL|JP-1I
  501 JP=JP+I
       DO 88 IA=I_L
  E8 Z(IA)=DX(IA)_SCALE
       ZC(I)=O.
       JP=2
       DO 48 IA=1,L
       ZO(Jp)=zc(JP-1)÷Z(IA|
```

```
JP = JP + 1ZC(JP) = ZC(JP-1)48
     JP = JP + 1KH = 2 * LDQ 86 IA=1, KH
     KM=KH+IA
66ODL(KM)=CD(IA)*.5*SCALE
     KNN=KM+1
     DG 108 IA=1, KM
     ODL(KMM) =- CDL(IA)
10<sub>e</sub>KMM=KMM+1
     KKK(1)=4KKK(2)=0KKK(3)=4KKK(4)=1KKK(E) = KFP(1)=1.
     P(2)=TP*SCALE
     P(3)=0.P<sub>64</sub>)=TP*SCALE
     P(5)=10-CP(6) = -5P(7) = 5.P08)=10.0
     00 \quad 771 = 9,1377P(I) = 0P(14)=90.XPEN=0.0YPEN = 0.0NX = -60NY = 60CALL CALPLT(ZO, ODL, KKK, P)
     CALL CALTIT
     RG=1./SCALE
     P(6) = -5./SCALE
     PI)=5./SCALE
     CALL AXIS(P(9), P(10), XLABEL,NX, P(2), P(13), P(3), RG, P(8))RG = (P(7)-P(6)) / P(5)CALL AXIS(P(11), P(12), YLABEL, NY, P(5), P(14), P(6), RG, P(8))
     CALL PLOT(P(2)+10.,0.,-3)
38
     RETURN
     END
```
 $\mathbf{C}$ SUBROUTINE SUBR  $\mathbf c$ THIS SUBROUTINE IS CALLED BY RUNGEK  $\mathbf c$ TO CALCULATE VALUES OF THE DERIVATIVES FOR THE EQUATIONS OF BEAM FLEXURE. C REAL ID(200), MASS(200) INTEGER STA(10) COMMON ID, MASS, STA COMMON RAT(10), CS(3), DX(200), DD(200), SS(200), E(200), RHO(200), 1TA0D(200), TAID(200), AREA(200), AI(200), DEL(200), BRG(10), BC(10), 2ZZ(200),EI(200),GAM(200),LOC(200),THIC(200),DEN(200),ODIA(200),

47

```
3 DIA(200),CRIT(6,3),KO(10),DY(58),X(500),Y1(500),Y2(500),KL(200),
   4EM(4OO),yp(Io),SL(2COI,SLL(2OO|tON(IO|,TITLE(12)
    COMMON PI,KEY,NNN, IC, SCALE, ICM, ISK, IJJ, KA, INN, IXY, RPM • NO. NUM,
    ITP,RP,KB, WW, IR,J,KK,DRPM,FF,L ,TOTAL, IXZ,NOO,RPMF,MOD
    KK=KK
     IF{KA.EQ. I) GO TO 80
     AA=OD(KKI+SL(KK)_IDY(1)-OD(200))
     EE=ID(KK)+SLL(KKI*(DY(1)-OD(2OO))
     G=3.*E(KK)/8.TZ=(EEIAA)*_2
     A2=AA*AA
     D2=EE=EE
     CROSS=(A2-D2)_PII4-
     F=(9._(1.+TZ)_Z÷24._TZ)/(8._(1.*TZ)_2)
     GAM(KK)=F/(G$CROSS)
     A4=A2_A2
     D4 = D2 * D2MASS(KK)=(A2-D2)*PI*RHO(KK)/4.
     EI(KK)=IA4-D4)tPII64.tEIKK)
     DY(11)=MASS(KK)*DY(6)*WW
80
     DY(12)=DY(3)DYII3)=DY(4I/EI(KK)
     DY(14)=DY(5)-DY(3)_GAM(KK|
     DY(15).=MASS(KK|=DY(lO|_WW
     DY(16I=DY(7)
     DY(17)=DY(8I/EI(KK|
     DY(18)=DY(9)-DY(7)=GAM(KK|
     RETURN
     END
      SUBRCUTINE RUNGEK(NN,Y,SUBR)
                                   *************************************
○本場本本本本本場本本本本本本本本本
C SUBROUTINE RUNGEK
C PERFCRMS THE NUMERICAL INTEGRATION
C THE DIMENSION OF Y IN MAIN MUST BE AT LEAST 7*N+2
C _(t)=X, Y(2)=DX, Y(3),.-.,Y(N+2I=YI, ---,YN
C Y(N+3), \ldots, Y(2N+2)=Y1P, \ldots, YNPC CALL S_BR I_ MAIN INITIALLY TO SET UP THE INITIAL FIRST DERIVATIVES
      REAL ID(200), MASS(200)
      INIEGER _TA(IO)
      COMMON ID, MASS, STA
      COMMON R_T(tO),CS(3), DX(2OO),OD(2OO),SS(2OO),E(2OO),RHO|200),
     ITAODI2OOI,IAID(2OO),AREA(2OO),AI(2OO),DEL|2OO),BRG(IO)'BC(_O)'
     2ZZ(2¢O),EI(2OO),GAM(2OO),LOC{2OOI,THIC(2OO),DEN(2OO),ODIA(200)'
     3 DIA(200),CRIT(6,3),KO(10),DY(58),X(500),Y1(500),Y2(500),KL(200),
     4EM(4¢O),_p(Io),SL(20_},SLL{2OO),ON{IO),TITLE(12)
      COMMON PI,KEY,NNN,IC,SCALE,ICM, ISK,IJJ,KA,INN,IXY,RPM , NO,NUM,
     ITP,RP,KB, WW,IR,J,KK,DRPM,FF_L ,TOTAL,IXZ,NOO,RPMF,MOD
      DIMENSION Y(1)
      CALL SUBR
      N = NNDC 10 I=1,NII=E*N+2_I
```

```
IC Y(11)=Y(1+2)00 12 1=1, NI1 = N + 2 + II2 = 2 * N + 2 + I12 Y(12)=Y(2)*Y(11)Y(1)=Y(1)+Y(2)/2.DC 14 1 = 1, NI1 = 2 * N + 2 + II2 = 6 * N + 2 + I14 Y(1+2) = Y(12) + .5*Y(11)
   CALL SUBR
   D0 16 1=1, NI1 = N + 2 + I12 = 3 * N + 2 + I16 Y(12)=Y(2)*Y(11)D0 18 1=1, N11 = 3 * N + 2 + I12 = 6 * N + 2 + 118 Y11+2 Y121+5*Y111CALL SUBR
   D0 2C I = 1, NI1 = N + 2 + II2 = 4*N + 2 + I20 Yf12 Y*Y(2)*Y(11)Y(1)=Y(1)+Y(2)/2.
   DQ 22 I = 1, N11 = 4*N + 2 + 1I2 = 6 * N + 2 + I22 YfI+2)=Y(12)+Y(11)CALL SUBR
   DC 24 I = 1. N11 * N * 2 + I12 = 5 * N + 2 + I24 Y(12)=Y(2)*Y(11)DO 26 I = 1. NI1 = 2*N + 2 + II2 = 3 * N + 2 * II3 = 4*N + 2 + II4=5*N+2+I
   I5 = 6 * N + 2 + I26 Y(1+2)=Y(15)+ (Y(11)+2**Y(12)+2**Y(13)+Y(14))/6.
   J = J + 1Y1(J)=Y(f)Y2(J)=Y(10)X(J)=Y(1)RETURN
   ENC
```
49

 $\mathcal{L}$ 

```
SUBROUTINE CALTIT
SUBROUTINE CALTIT
C
      WRITES HCLLERITH INFORMATION AND NUMBERS
\mathbf{C}C
      ON PLOTS.
REAL ID(200), MASS(200)
      INTEGER STA(10)
      COMMON IC.MASS, STA
      COMMON RAT(10), CS(3), DX(200), OD(200), SS(200), E(200), RHO(200),
     ITACC(200), TAID(200), AREA(200), AI(200), DEL(200), BRG(10), BC(10),
     2ZZ(200),EI(200),GAM(200),LOC(200),THIC(200),DEN(200),ODIA(200),
     3 0IA(200), CRIT(6,3), KO(10), DY(58), X(500), Y1(500), Y2(500), KL(200),
     4EM(400), YP(10), SL(200), SLL(200), ON(10), TITLE(12)
      COMMON PI, KEY, NNN, IC, SCALE, ICM, ISK, IJJ, KA, INN, IXY, RPM, NO, NUM,
                  WW, IR, J, KK, DRPM, FF, L, TOTAL, IXZ, NOO, RPMF, MOD
     1TP.RP.KB.
      IF(FF.EQ.2.) GO TO 155
      IF(FF.EQ.1.) GO TO 177
      CALL SYMEOL(1.,9.5,.1,TITLE,0.,72)
 176
      XXX = C -DC 50 I=1.L
      XXX=DX(I)*SCALE+XXX
      IF(SS(I).EQ.0.) GO TO 50
      0 = SS(I)
      CALL SYMEOL(XXX, O.,.1, 11HEXTRA MASS=, 90., 11)
      CALL NUMBER(XXX, l_02, l_1Q, 90, 16)
 50
      CONTINUE
      YY = 9 - 3IF(CS(1).EQ.0.) GO TO 40
      KVM = IJJ - IDQ 1C I=1,KVVCALL SYMEOL(1., YY,.1,15HCRITICAL SPEED=,0.,16)
      II = IQQ*CS(1)CALL SYMEOL(3.3, YY,.1, II, 0., -1)
      CALL NUMBER(3.5, YV, .1, QQ, O., O)
      YY = YY - 310
      CALL SYMEOL(1., YY,.1, 11HTOTAL MASS=, 0., 11)
 40
      CALL NUMBER(3.5, YY,.1, TOTAL, O., 6)
      IF(ISK .EQ. 0) GO TO 35
      YY = YY - 3CALL SYMEOL(1.,YY,.1,49HGYROSCOPIC EFFECT--SEE PRINTED OUTPUT FOR
     1DETAILS.C..49)
       IF(KB.EQ.0) GO TO 177
 35
      D0 17 I = 1, KBIF(BRG(I)) 16,19,1818
      YPP = VP(1)CALL SYMEOL (YPP, 5.,.1,8HBEARING=, 90.,9)
       QQ = BRG (I)
      CALL NUMBER (YPP, 6.0,.1, QQ, 90.,0)
      GO TO 17
  19
       YPP = VP (I)
      CALL SYMEOL (YPP, 5.,.1,13HRIGID BEARING, 90., 13)
       GO TO 17
       YPP = YP(I)16
       CALL SYMEOL (YPP, 5.,1,8HCOUPLING, 90.,8)
  17CONTINUE
       GO TC 7
       CALL SYMEOL(1.,9.5,.1,TITLE,0.,72)
  177
```

```
\mathbf{7}RETURN
155 CALL SYMEOL(1.,9.5,.1,TITLE,0.,72)
        CALL SYMEOL (1, 9, 2, 1, 1, 0, -1)CALL SYMBOL(1.2,9.2,.1,20HFIRST CRITICAL SPEED, 0.,21)
        CALL SYMPOLIL.8.9.9.1.2.00001831 CRITICAL SPEED,0..22)<br>CALL SYMPOLIL.2.8.9.1.21HSECOND CRITICAL SPEED,0..22)<br>CALL SYMPOLIL.8.6..1.3.0..-1)<br>CALL SYMPOLIL.2.8.6..1.20HTHIRD CRITICAL SPEED,0..21)
        GO TC 7
        END
```
51

#### **REFERENCES**

- 1. Prohl, H. A. : A General Method for Calculating Critical Speeds of Flexible Rotors. J. Appl. Mech., vol. 12, no. 3, Sept. 1945, pp. 142-148.
- 2. Roark, Raymond J.: Formulas for Stress and Strain. Third ed., McGraw-Hill Book Co., Inc., 1954, pp. 119-120.
- 3. Cowper, G. R.: The Shear Coefficient in Timoshenko's Beam Theory. J. Appl. Mech., vol. 33, no. 2, June 1966, pp. 335-340.